## Федеральное государственное автономное образовательное учреждение высшего образования «СИБИРСКИЙ ФЕДЕРАЛЬНЫЙ УНИВЕРСИТЕТ» Политехнический институт

институт

Тепловые электрические станции

кафедра

## УТВЕРЖДАЮ

Заведующий кафедрой Е.А. Бойко подпись инициалы,фамилия

 $\frac{1}{2017 \text{ r.}}$ 

## **БАКАЛАВРСКАЯ РАБОТА**

13.03.01 – Теплоэнергетика и теплотехника

код – наименование направления

## **Проект модернизации Березовской ГРЭС-1**

тема

Руководитель доцент, канд.техн. наук С.Р. Янов подпись,дата должность, ученая степень инициалы, фамилия

Выпускник А. Д. Обухович

подпись,дата инициалы, фамилия

Технический контроль С.А. Михайленко

подпись, дата инициалы, фамилия

Нормоконтролер П.В. Шишмарёв подпись, дата инициалы, фамилия

Красноярск 2017

## Федеральное государственное автономное образовательное учреждение высшего образования «СИБИРСКИЙ ФЕДЕРАЛЬНЫЙ УНИВЕРСИТЕТ» Политехнический институт

институт

Тепловые электрические станции

кафедра

## УТВЕРЖДАЮ Заведующий кафедрой

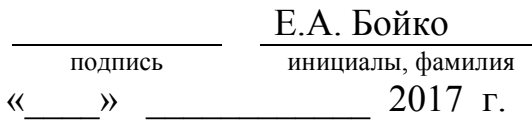

## **ЗАДАНИЕ**

## **НА ВЫПУСКНУЮ КВАЛИФИКАЦИОННУЮ РАБОТУ**

## **в форме бакалаврской работы**

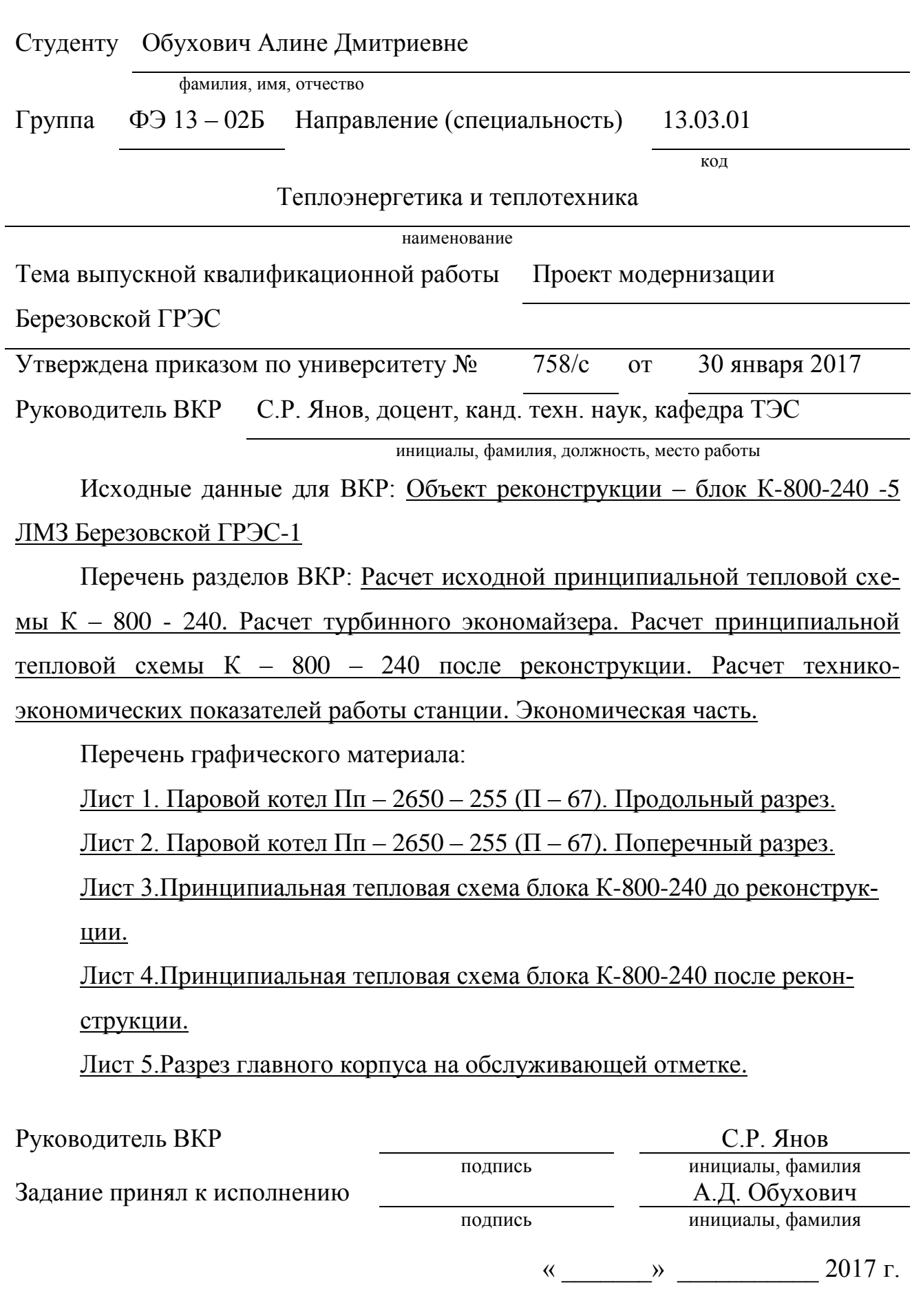

#### **РЕФЕРАТ**

Выпускная квалификационная работа по теме «Проект реконструкции Березовской ГРЭС» выполнен на пяти листах графической части и 58 страницах расчетно-пояснительной записки.

Ключевые слова: ТЕПЛОВАЯ СХЕМА, ТУРБИНА, КОТЕЛ, ТУРБИН-НЫЙ ЭКОНОМАЙЗЕР

Бакалаврская работа включает в себя: тепловой расчет блока К-800-240 до и после реконструкции, обоснование выбора технического решения, экономическую часть.

В данной бакалаврской работе представлен проект реконструкции Березовской ГРЭС. Бакалаврская работа состоит из четырех разделов. Первый раздел включает в себя расчет исходной принципиальной тепловой схемы блока К-800-240. Во втором разделе приведен расчет турбинного экономайзера. Третий раздел содержит тепловой расчет блока К-800-240 после реконструкции. В четвертом разделе проработаны экономические вопросы, были рассчитаны капитальные вложения, срок окупаемости.

# **СОДЕРЖАНИЕ**

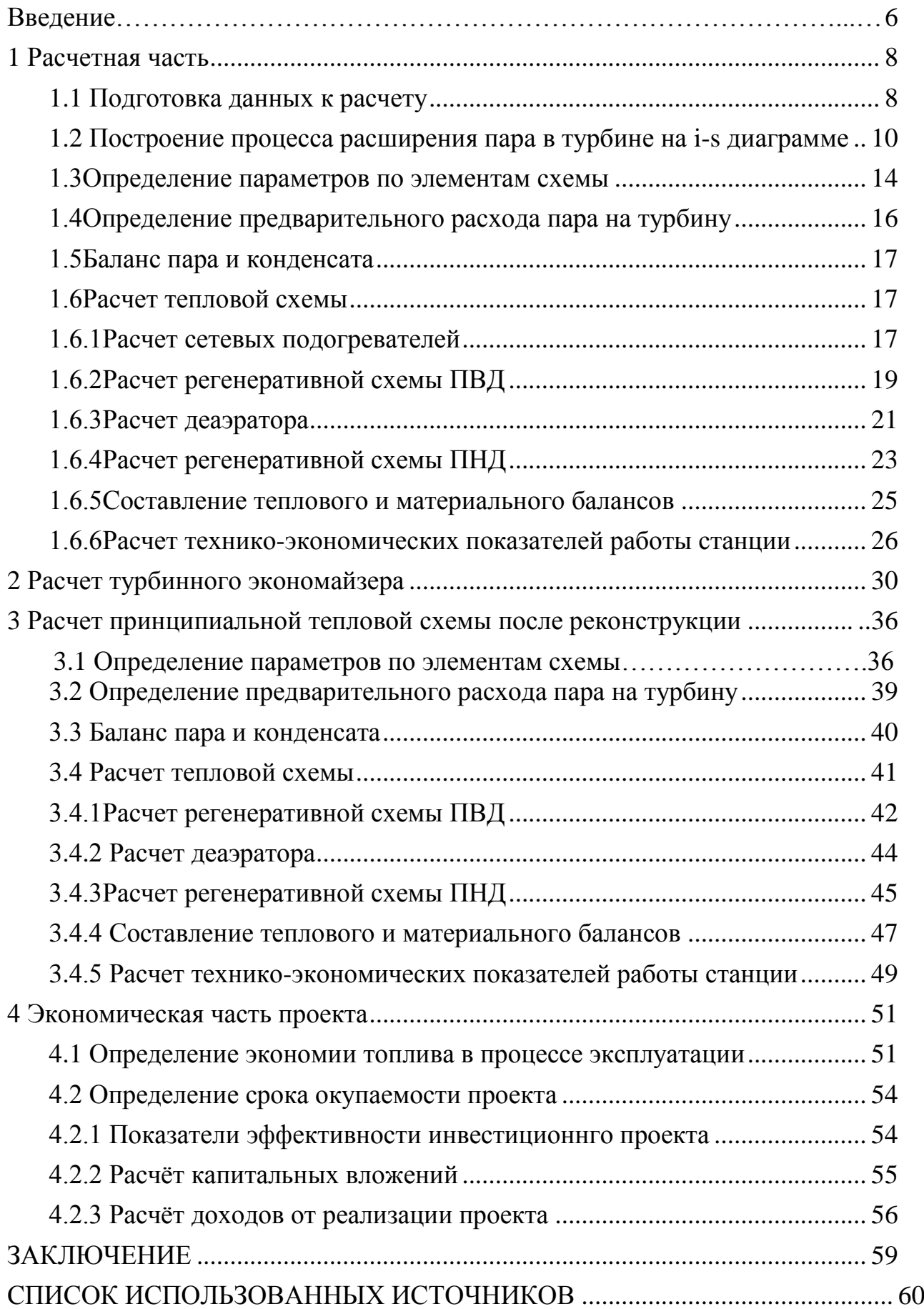

#### **ВВЕДЕНИЕ**

Энергетика играет ведущую роль в развитии всех отраслей народного хозяйства, на сегодня она занимает в жизни общества такое место, что невозможно оценить отказ от его благ.

Устойчивое и эффективное функционирование и развитие энергетики необходимо для обеспечения большинства компонентов национальнойбезопасности - экономической, финансовой, внешнеэкономической, технологической, сониальной

Несмотря на то, что у тепловых электрических станций масса недостатков, связанных с загрязнением окружающей среды и высокой себестоимостью электроэнергии, они используются повсеместно. Причина такой популярности -универсальность ТЭС.

Активное развитие энергетики влечет за собой все большее использования природных ресурсов. Ставится вопрос о разработке и внедрении новых технологий, которые позволят увеличить долю рационального использования природных богатств. Одновременно с экологическими проблемами, решаются и экономические вопросы, направленные на решение такой задачи, как уменьшение затрат на топливо, за счет увеличения КПД современных тепловых электрических станций.

Эффективность и надежность работы современных энергетических котлов, работающих на твердом топливе, во многом определяется потерями в окружающую среду, которые связаны с высокой температурой уходящих газов. Это оказывает влияние на снижение коэффициента полезного действия и на расход топлива.

Целью данной работы является повышение надежности и эффективности работы блока К-800-240 Березовской ГРЭС.

#### **1 Расчетная часть**

#### **1.1 Подготовка данных к расчету**

Принципиальная тепловая схема с турбиной К-800-240[1] представлена на листе №1 графической части.

В схеме используется котельный агрегат прямоточного типа Пп-2650/255 (П-67), предназначенный для работы в блоке 800 МВт с одновальной турбиной К-800-240-5 и рассчитан на сжигание бурых углей Канско-Ачинского бассейна. Котельный агрегат генерирует пар с давлением 25 МПа, температурой перегретого пара 545℃ и промежуточным перегревом до 545℃. Промежуточный перегрев пара производится при абсолютном давлении 3,77/3,34 МПа.

Принципиальная тепловая схема блока К-800-240 представлена на рисунке 1.1. Турбина имеет восемь нерегулируемых отборов. Как видно из тепловой схемы, отпуск тепла осуществляется следующим образом: пар из пятого нерегулируемого отбора подается на верхний сетевой подогреватель, а из шестого отбора – на нижний сетевой подогреватель.

Система регенерации состоит из четырех подогревателей низкого давления (ПНД-7 и ПНД-8 – подогреватели смешивающего типа), деаэратора и трех подогревателей высокого давления. Слив конденсата из подогревателей высокого давления – каскадный в деаэратор. Слив конденсата из ПНД-5 в ПНД-6 также каскадный.

Пар из уплотнений поступает в сальниковый подогреватель – охладители уплотнений (ОУ), что способствует дополнительному подогреву основного конденсата.

В схеме используется прямоточный однокорпусный котел Пп-2650/255 (П-67 ) с промежуточным перегревом пара, предназначенный для работы в блоке 800 МВт с одновальной турбиной К-800-240-5 и рассчитан на сжигание бурых углей Канско-Ачинского бассейна.

По заводским данным для турбины К-800-240.

## Таблица 1.1 – Основные параметры К-800-240

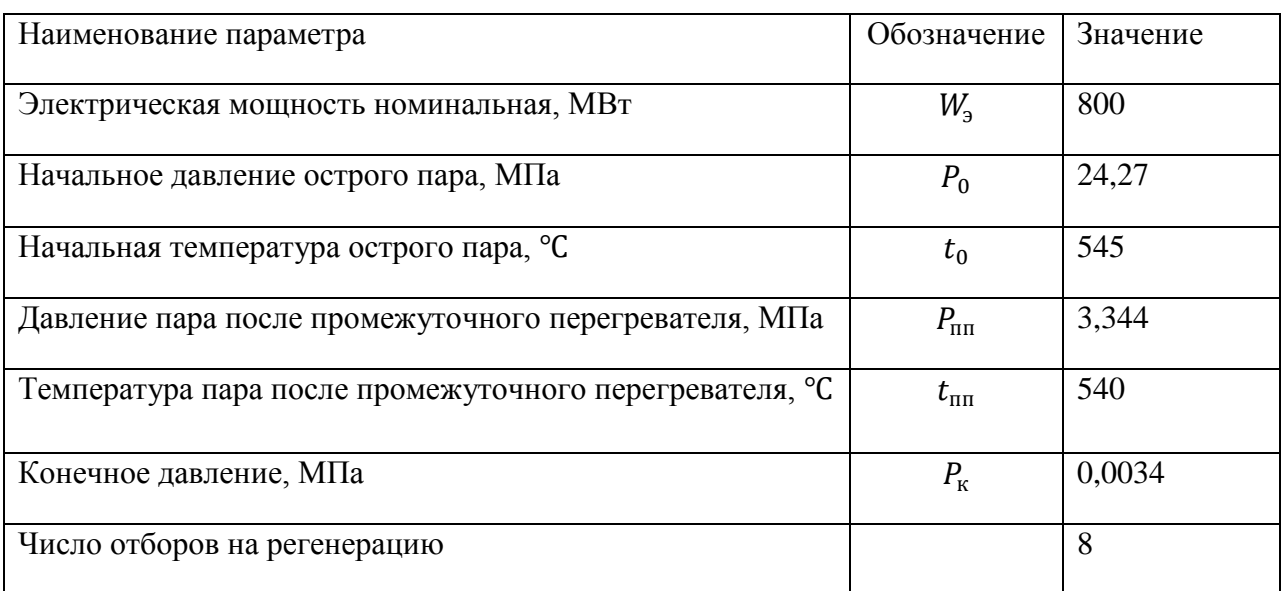

Давление в отборах:

 $P_{\text{ort}}($ ПВД – 1) = 6,061 МПа;  $P_{\text{or}2}(\text{TBZ} - 2) = 3,776 \text{ M}\text{Hz}$ ;  $P_{\text{or}3}(\Pi B \underline{A} - 3, \text{турбопривод}) = 1,628 \text{ M}$ Па;  $P_{\text{ord}}(A)$ деаэратор) = 1,069 МПа;  $P_{\text{or}5}(\Pi H \parallel -4)$ , верхний сетевой подогреватель) = 0,579 МПа;  $P_{\text{orb}}(\Pi H \mid \mathcal{A} - 3)$ , нижний сетевой подогреватель) = 0,2844 МПа;  $P_{\text{or}7}(\Pi H \underline{A} - 2) = 0,1138 \text{ M}$ Па;  $P_{\text{or}8}(\Pi H \underline{H} - 1) = 0.02 \text{ M} \Pi \underline{a};$ 

Расчетные значения внутреннего относительного КПД по отсекам:

$$
\eta_{0i}^{\text{IIBA}} = 87.5; \ \ \eta_{0i}^{\text{IICA}} = 91.4; \ \eta_{0i}^{\text{IIHA}} = 88
$$

КПД дросселирования по отсекам:

 $\eta_{_{\mathrm{A\mathrm{p}}}^{\mathrm{I\mathrm{I\mathrm{B}}\mathrm{I\mathrm{I}}}} = 0.95; \,\, \eta_{_{\mathrm{A\mathrm{p}}}^{\mathrm{I\mathrm{I\mathrm{I}\mathrm{I}\mathrm{I}}}} = 0.95$ 

По [3] принимаем:

Электромеханический КПД:  $\eta_{\text{3M}} = 0.96$ 

Расход на собственные нужды машинного отделения  $\alpha_\text{CH}^\text{\tiny M3}=1,2\%$ Расход на собственные нужды в котельном отделении  $\alpha_{\rm{ch}}^{\rm{co}}=1,2\%$ Внутристанционные потери конденсата  $\alpha_{vr} = 2\%$ Нагрев воды в ОУ – 1  $\Delta t_{ov} = 1$ °С КПД теплообменников поверхностного типа  $\eta_{\rm ro} = 0.98$ Недогрев воды в подогревателях высокого давления  $\theta_{\text{max}} = 5 \text{ °C}$ Недогрев воды в подогревателях низкого давления  $\theta_{\text{nnz}} = 5 \text{ °C}$ 

## **1.2 Построение процесса расширения пара в турбине на i – sдиаграмме**

Из характеристик турбины имеем:

Начальные параметры пара перед стопорным клапаном:

Давление  $P_0 = 24,27$  Мпа

Температура  $t_0 = 545$  °С

Находим на i – ѕдиаграмме (рисунок 1.1) точку  $A'_0$ . С учетом дросселирования пара в регулирующих клапанах органов ЦВД давление пара на входе в проточную часть, Мпа, составляет:

$$
P_0' = P_0 \cdot \eta_{\text{ap}}^{\text{UBA}} = 24,27 \cdot 0,95 = 23,299 \tag{1}
$$

Теоретический процесс расширения пара от давления  $P'_0$  до давления  $P_1$ , соответствующего давлению за цилиндром высокого давления, изображается линией  $A_0'B_0$ . При действительном процессе расширения пара в турбине энтальпия пара в точке  $\mathit{B}_{0}$ , <sup>кДж</sup>/<sub>КГ</sub>, определяется следующим образом:

$$
i_B = i_{A_0} - (i_{A_0} - i_{B_0}) \cdot \eta_{0i}^{\text{IIBJ}} =
$$
  
= 3331,716 - (3331,716 - 2857,893) \cdot 0,875 = 2917,12 (2)

где $i_{A_0} = 3331$ ,716  $\frac{\kappa\mu_{\rm W}}{\kappa_{\rm F}}$ – энтальпия острого пара;

 $i_{B_0} = 2857,893$   $\frac{\kappa\mu\kappa}{\kappa\Gamma}$  – энтальпия пара в конце теоретического процесса расширения;

 $\eta_{0i}^{\textrm{IIB}\textrm{I}}=0.875$  — внутренний относительный КПД цилиндра высокого давления;

Давление в точке С определим с учетом потери давления от дросселирования пара в регулирующих органах ЦСД, Мпа,

$$
P_2 = P_1 \cdot \eta_{\text{ap}}^{\text{IICJ}} = 3,776 \cdot 0,95 = 3,344 \tag{3}
$$

где  $\eta_{\rm ap}^{\rm ICGI}$  — потери от дросселирования в цилиндре среднего давления.

Энталыпия в точке D, 
$$
{}^{K}\!\overline{A}{}^{K}\!/_{\text{Kr}}
$$
:  
\n $i_D = i_C - (i_C - i_{D_0}) \cdot \eta_{0i}^{HCA} =$   
\n= 3543,715 - (3543,715 - 2846,504) \cdot 0,914 = 2906,46

где  $i_{\rm C} = 3543{,}715\ {\rm K}\mu_{\rm K\Gamma}$ – энтальпия пара за промежуточным перегревом,

 $i_{D_0} = 2846,504 \frac{\kappa\text{J}\pi \text{K}}{\kappa \text{r}} - \text{roper}$ ическая энтальпия пара за цилиндром среднего давления

 $\eta_{0i}^{\rm IICA}=0$ ,914 – внутренний относительный КПД цилиндра среднего давления.

Потери давления от дросселирования пара в цилиндре низкого давления точка D', МПа,

$$
P_3' = P_3 \cdot \eta_{\rm ap}^{\rm UHJ} = 0.2844 \cdot 0.95 = 0.27587 \tag{5}
$$

где  $\eta_{\rm{ap}}^{\rm{IHH}}=0.95$  – потери от дросселирования пара в цилиндре низкого давления.

Энтальпия в точке Е, <sup>кДж</sup>/<sub>КГ</sub>:

$$
i_E = i_{D'} - (i_{D'} - i_{E_0}) \cdot \eta_{0i}^{\text{UHA}} =
$$
  
= 2906,46 - (2906,46 - 2220,503) \cdot 0,88 = 2302,818

где  $i_{\rm D}$ , = 2906,46  $\frac{\kappa\mu_{\rm W}}{\kappa_{\rm F}}$ – энтальпия пара перед цилиндром низкого давления.

 $i_{E_0} = 2220$ ,503  $\frac{\kappa\mu_{\rm W}}{\kappa_{\Gamma}}$  - теоретическая энтальпия пара за ЦНД при давлении в конденсаторе  $P_{\rm K} = 0.0034$  МПа;

 $\eta_{0i}^{\rm I|HJI}=0{,}88$  – внутренний относительный КПД цилиндра низкого давления.

Используя значения давления в отборах, находим на i – Sдиаграмме энтальпию пара в отборах.

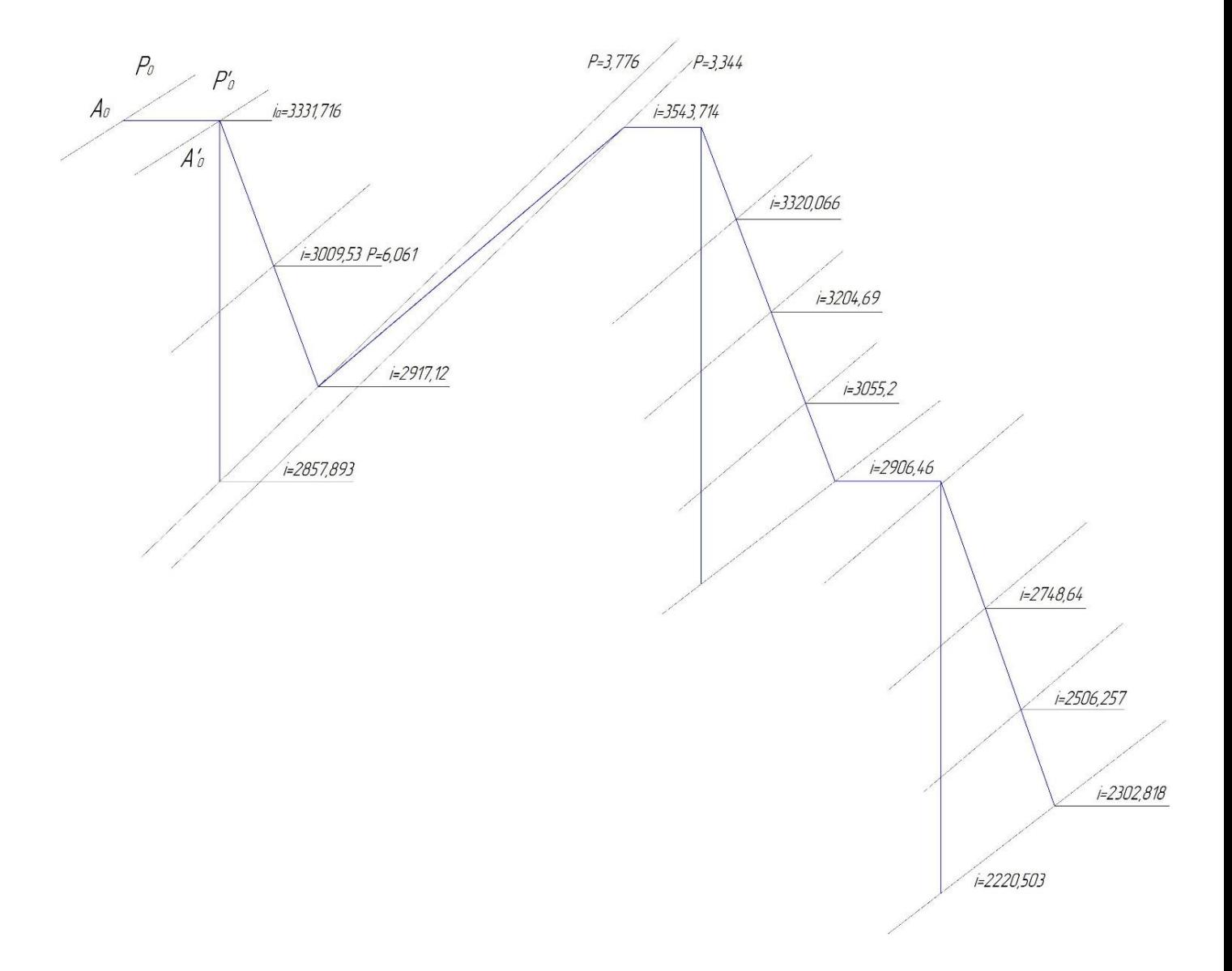

### **1.3 Определение параметров по элементам схемы**

Определение параметров по элементам схемы покажем на примере подогревателя высокого давления ПВД-1.

Потерю давления в паропроводах на пути от отбора турбины до подогревателя принимаем 5%.

Давление пара в отборе турбины  $P_{\text{or}61} = 6,061 \text{ M}$ Па.

С учетом потерь давление по тракту от турбины до подогревателя в ПВД-1 составляет:

$$
P_{\Pi B \parallel -1} = 6,061 \cdot 0,95 = 5,758 \text{ M} \Pi \text{a.}
$$
 (7)

Температура конденсата греющего пара по [2], ℃:

 $t_{\text{IBA}-1}^{\text{H}} = 272,91.$ 

Энтальпия конденсата греющего пара по [2], кДж/кг:

 $\bar{t}_{\text{TBZ}-1} = 1199.97.$ 

Температура питательной воды за подогревателем с учетом недогрева, ℃:

$$
t_{\text{LB}} = t_{\text{IBA}-1}^{\text{H}} - \theta_{\text{IBA}} = 272.9 - 5 = 267.91.
$$
\n(8)

Энтальпия питательной воды за подогревателем, кДж/кг:

 $\bar{t}_{\text{LB}} = 1121,471.$ 

Энтальпия греющего пара (по i-s диаграмме), кДж/кг:

 $i_{\text{or}61} = 3009,53.$ 

Использованный теплоперепад, кДж/кг:

$$
H_{\text{IBA}-1} = i_0 - i_{\text{or}61} = 3331,716 - 3009,53 = 322,186. \tag{9}
$$

Аналогичным образом рассчитываются параметры по другим элементам схемы. Результаты сводятся в таблицу 2.

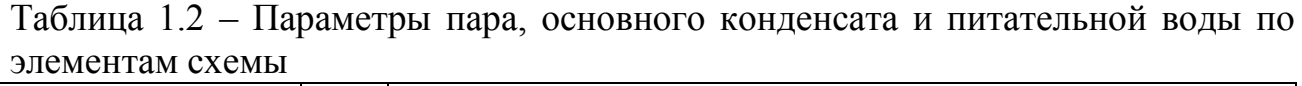

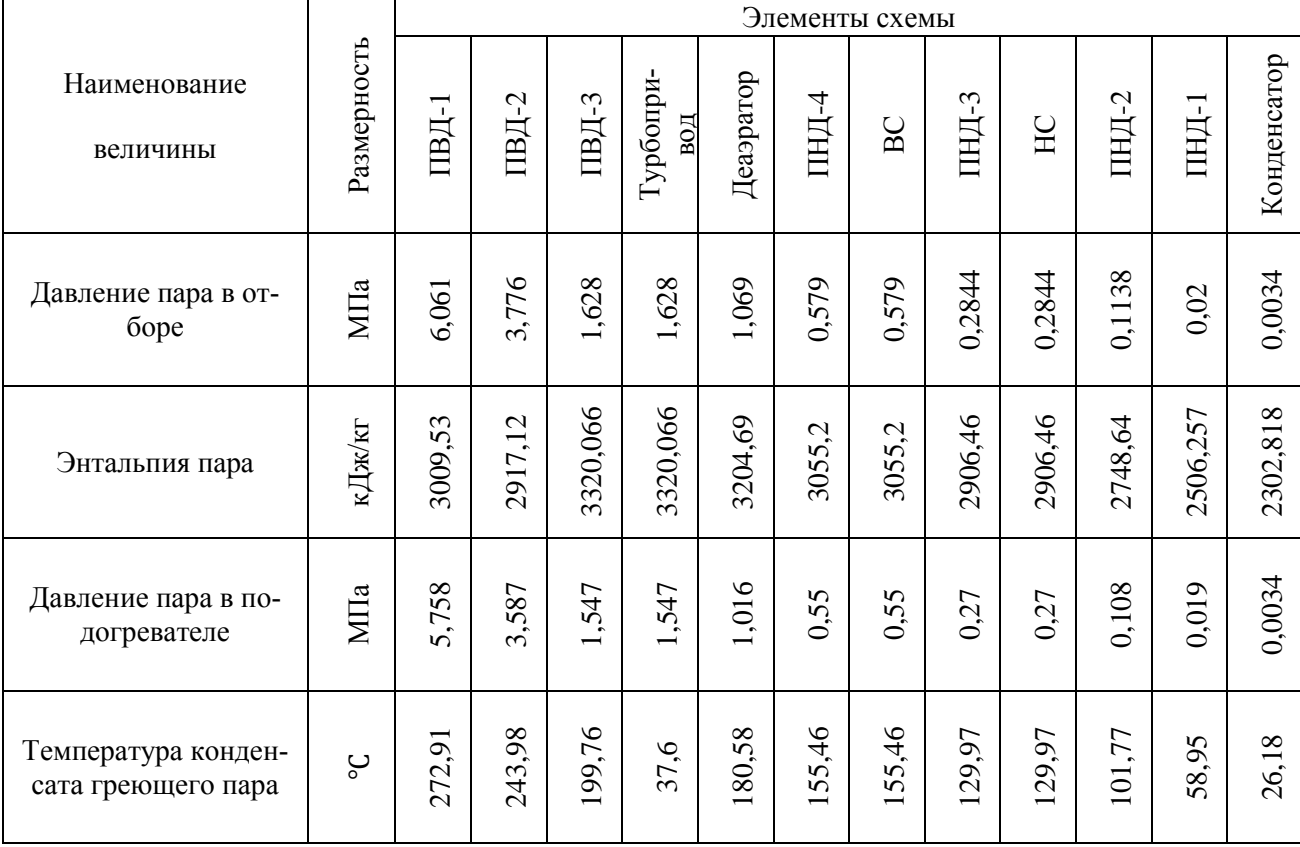

| Энтальпия конденса-<br>та греющего пара         | ల్ల    | 199,97   | 1056,57 | 33<br>851 | 157,6   | 765,74  | 88<br>655,  | 655,88  | 546,25       | 546,25       | 426,58   | 246,78  | 109,78  |
|-------------------------------------------------|--------|----------|---------|-----------|---------|---------|-------------|---------|--------------|--------------|----------|---------|---------|
| Температура воды за<br>подогревателем           | кДж⁄кг | 267,91   | 238,98  | 194,76    |         |         | 150,46      | 150,46  | 124,97       | 124,97       |          |         |         |
| Энтальпия воды за<br>подогревателем             | кДж/кг | 1121,471 | 1000,37 | 815,265   |         |         | ,826<br>629 | 629,826 | 523,124      | 523,124      |          |         |         |
| Использованный теп-<br>лоперепад потока<br>пара | кДж⁄кг | 322,186  | 414,596 | 638,245   | 638,245 | 753,621 | 903,11      | 903,11  | ,851<br>1051 | ,851<br>1051 | 1209,671 | 452,054 | 655.493 |

**1.4 Определение предварительного расхода пара на турбину**

Коэффициент недоиспользования мощности отопительных отборов:

Для верхнего теплофикационного отбора

$$
y_{\rm BC} = \frac{i_{\rm BC} - i_{\rm K}}{i_0 - i_{\rm K} + q_{\rm nR}}\tag{10}
$$

где  $q_{\text{\tiny{III}}} = i_{\text{\tiny{III}}} - i_{\text{\tiny{OT61}}}=3543{,}715-2917{,}12=626{,}595\ ^{\text{K}}\hspace{-0.1cm} \text{K} \hspace{-0.1cm} \text{K} \text{N}}\hspace{-0.1cm}/_{\text{K} \Gamma}$ 

$$
y_{\text{BC}} = \frac{3055,2 - 2302,818}{3055,2 - 2302,818 + 626,595} = 0,454
$$

Для нижнего теплофикационного отбора

$$
y_{\text{HC}} = \frac{i_{\text{HC}} - i_{\text{K}}}{i_0 - i_{\text{K}} + q_{\text{HH}}} = \frac{2906,46 - 2302,818}{3055,2 - 2302,818 + 626,595} = 0,365
$$
 (11)

Принимаем коэффициент регенерации  $k_p = 1.319$ . Расход пара на турбину составит, кг/с:

$$
D_{\mathrm{T}} = k_{\mathrm{p}} \left( \frac{W_{\mathrm{s}}}{H_{i} \eta_{\mathrm{3M}}} + \mathcal{Y}_{\mathrm{BC}} \cdot D_{\mathrm{BC}} + \mathcal{Y}_{\mathrm{HC}} \cdot D_{\mathrm{HC}} \right) = \tag{12}
$$

$$
= 1,319 \left( \frac{800000}{1615,21 \cdot 0,96} + 0,454 \cdot 22,096 + 0,365 \cdot 47,394 \right) = 716,55
$$
  
 
$$
r_{\text{A}} = 1615,21 \, \frac{\text{K}}{\text{A}} \, \text{K} \, \text{K} \, \
$$

 $\eta_{\text{em}} = 0.96$  – электромеханический коэффициент полезного действия.

### 1.5 Баланс пара и конденсата

Расход пара на эжектор принят 0,5% от расхода пара на турбину, кг/с:

$$
D_{\text{3H}} = 0.005 \cdot D_{\text{T}} = 0.005 \cdot 716.55 = 3.583. \tag{13}
$$

Расход пара на уплотнение турбины, кг/с:

$$
D_{\text{y}_{\text{II}}}=0.01 \cdot D_{\text{T}}=0.01 \cdot 716.55=7.165 \tag{14}
$$

Утечки пара и конденсата, кг/с:

$$
D_{\rm yr} = \frac{\alpha_{\rm yr}}{100} \cdot D_{\rm r} = \frac{2}{100} \cdot 716{,}55 = 14{,}331 \tag{15}
$$

Расход пара на собственные нужды, кг/с:

$$
D_{\rm CH} = \frac{\alpha_{\rm CH}^{\rm M3} + \alpha_{\rm CH}^{\rm H}}{100} \cdot D_{\rm T} = \frac{1.2 + 1.25}{100} \cdot 716,55 = 17,555 \tag{16}
$$

Расход перегретого пара, кг/с:

$$
D_{\text{ne}} = D_{\text{r}} + D_{\text{3H}} + D_{\text{ynt}} + D_{\text{yr}} + D_{\text{ch}} \quad D_{\text{ne}} = 716,55 + 3,583 + 7,165 + 14,331 + 17,555 = 759,184 \tag{17}
$$

Так как котел прямоточный, то потерь с продувочной водой нет и расход перегретого пара равен расходу питательной воды, кг/с:

$$
G_{\text{IB}} = D_{\text{ne}} = 759,184 \tag{18}
$$

### **1.6 Расчет тепловой схемы**

### **1.6.1 Расчет сетевых подогревателей**

Сетевые подогревательные установки имеются практически на всех конденсационных электростанциях для отопления жилых поселков. Для подогрева воды здесь используется пар из нерегулируемых отборов  $P_{\text{or}5} = 0.579$  и  $P_{\text{or}6} =$ 0,2844.

Расчетная схема подогрева сетевой воды представлена на рисунке 1.1.

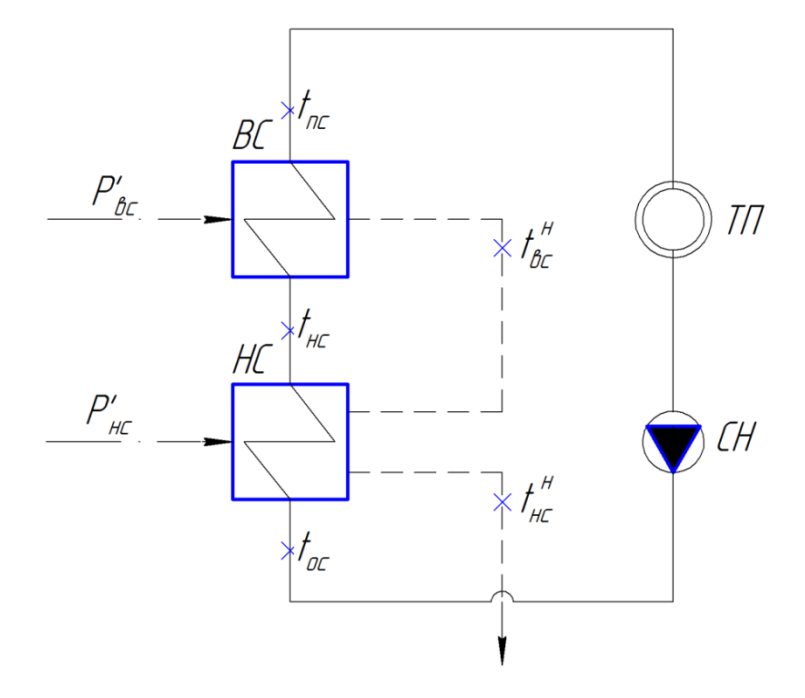

Рисунок 1.1 – Схема подогрева сетевой воды

Расход сетевой воды, кг/с:

$$
G_{\rm CB} = \frac{Q_{\rm or}^{\rm ryp6}}{c_{\rm B} \cdot (t_{\rm nc} - t_{\rm oc})} \tag{19}
$$

где  $c_{\rm B}$  – теплоемкость воды, кДж/кг.

$$
G_{CB} = \frac{164000}{4,186 \cdot (150,46-70)} = 486,928
$$
 (20)

Температура сетевой воды после нижнего СП, ℃:

$$
t_{\text{HC}}=124.97
$$

Энтальпия насыщения конденсирующегося пара верхнего и нижнего СП, кДж/кг:

$$
\bar{t}_{\text{BC}}^{\text{H}} = 655,88 \frac{\kappa \mu \kappa}{\kappa r}
$$
\n
$$
\bar{t}_{\text{HC}}^{\text{H}} = 546,25 \frac{\kappa \mu \kappa}{\kappa r}
$$
\n
$$
\text{Paccxog napa na BC, kr/c:}
$$
\n
$$
D_{\text{BC}} = \frac{G_{\text{CB}} \cdot (\bar{t}_{\text{nc}} - \bar{t}_{\text{HC}})}{(i_{\text{BC}} - \bar{t}_{\text{BC}}^{\text{H}}) \cdot \eta}
$$
\n
$$
(21)
$$

где  $\bar{t}_{\text{nc}} = t_{\text{nc}} \cdot c_{\text{b}} = 150,46 \cdot 4,186 = 629,826 -$  энтальпия прямой сетевой воды, кДж/кг;

 $\bar{t}_{\text{HC}} = t_{\text{HC}} \cdot c_{\text{B}} = 124.97 \cdot 4.186 = 523.124 - 9$ нтальпия сетевой воды после нижнего СП , кДж/кг.

$$
D_{\text{BC}} = \frac{486,928 \cdot (629,826 - 523,124)}{(3055,2 - 655,88) \cdot 0,98} = 22,096
$$

Расход пара на НС, кг/с: нс = св∙(̅нс−̅ ос)−вс∙(̅ вс <sup>н</sup> −̅нс н )∙ (нс−̅нс н )∙ (22)

где  $\bar{t}_{\text{oc}} = t_{\text{oc}} \cdot c_{\text{b}} = 70 \cdot 4{,}186 = 293{,}02 - \text{suplum}$ ыния обратной сетевой воды, кДж/кг.

$$
D_{\text{HC}} = \frac{486,928 \cdot (523,124 - 293,02) - 22,096 \cdot (655,88 - 546,25) \cdot 0,98}{(2906,46 - 546,25) \cdot 0,98}
$$
  
= 47,394.

## **1.6.2Расчет регенеративной схемы ПВД**

Расчетная схема подогревателей высокого давления представлена на рисунке 1.2

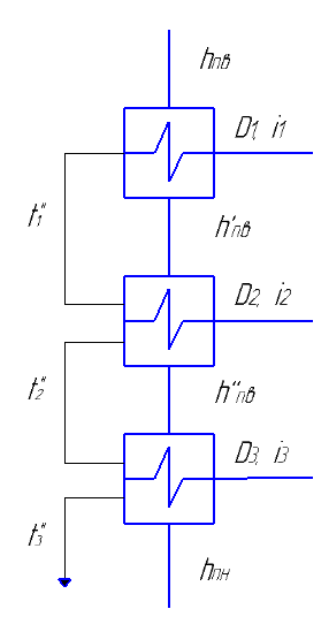

Рисунок 1.2 – Расчетная схема ПВД

Уравнение теплового баланса для ПВД-1:

$$
D_1(i_1 - \bar{t}_1^{u})\eta = G_{n\epsilon}(h_{n\epsilon} - h_{n\epsilon}^{'}),
$$
\n(23)

Отсюда расход пара на ПВД-1, кг/c:  
\n
$$
D_1 = \frac{G_{ne}(h_{ne} + h'_{ne})}{(i_1 - \overline{t_1}^n)\eta} = \frac{759,184 \cdot (1127,471 \cdot 1000,37)}{(3009,53 \cdot 1199,97)0,98} = 54,412
$$

Уравнение теплового баланса для ПВД-2:  
\n
$$
D_2(i_2 - \overline{t}_2^n)\eta + D_1(\overline{t}_1^n - \overline{t}_2^n)\eta = G_{n_6}(h_{n_6}^{\dagger} - h_{n_6}^{\dagger})
$$
\n(24)

Отсюда расход пара на ПВД-7, кг\с:<br>  $G_{\mu\nu} \cdot (h_{\mu\nu} - h_{\mu\nu}^{\dagger}) - D_{\mu} \cdot (\bar{t}_{\mu}^{\mu} - \bar{t}_{\mu}^{\mu}) \cdot \eta$ 

Orсюда расход пара на ПВД-7, кг\c:  
\n
$$
D_2 = \frac{G_{ns} \cdot (h_{ns}^{\prime} - h_{ns}^{\prime}) - D_1 \cdot (\bar{t}_1^{\prime \prime} - \bar{t}_2^{\prime \prime}) \cdot \eta}{(i_2 - \bar{t}_2^{\prime \prime}) \cdot \eta} =
$$
\n
$$
= \frac{759,184 \cdot (1000,37-815,256) - 54,412 \cdot (1199,97-1056,57) \cdot 0,98}{(2917,12-1056,57) \cdot 0,98} = 72,878
$$

Уравнение теплового баланса для ПВД-3:  
\n
$$
D_3(i_3 - \overline{t}_{n3})\eta + (D_1 + D_2)(\overline{t}_{n2} - \overline{t}_{n3})\eta = G_{n\epsilon}(h_{n\epsilon}^{\dagger} - h_{nn})
$$
\n(25)

Расход пара на ПВД-3, кг\с:

$$
D_3 = \frac{G_{n\epsilon}(h_{n\epsilon} - h_{n\mu}) - (D_1 + D_2)(\overline{t}_{n2} - \overline{t}_{n3})\eta}{(i_3 - \overline{t}_{n3})\eta} =
$$
  
= 
$$
\frac{759,184(815,265-699,174) - (54,412+72,878)(1056,57-851,265)0,98}{(3320,066-851,265)0,98} = 47,013
$$

где  $h_{\text{nH}}$  – энтальпия питательной воды на входе в ПВД – 3 с учетом нагрева в питательном насосе, кДж/кг

$$
h_{nn} = h_{\partial} + \frac{\Delta P_{nn} \cdot V}{\eta_n} \tag{26}
$$

где  $\Delta P_{\text{TH}}$  – перепад давления питательной воды в питательном насосе, Па;

$$
V = 0,00108 \text{ m}^3/\text{kr} - \text{удельный объем питательной воды};
$$
  

$$
\eta_{\text{H}} = 0,83 - \text{K}\Pi\mu \text{ питательного наcoca}.
$$
  

$$
h_{\eta\eta} = 697, 1 + \frac{(2,3 - 0,706) \cdot 10^6 \cdot 0,00108}{0,83 \cdot 10^3} = 699,174
$$

## 1.6.3 Расчет деаэратора

Схема включения деаэратора представлена на рисунке1.3

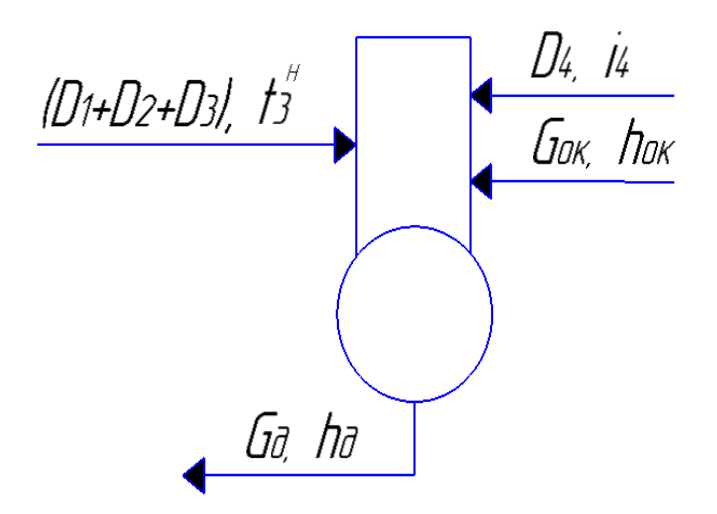

Рисунок 1.3 - Схема включения деаэратора

Уравнение материального баланса:

$$
G_{n} = (D_1 + D_2 + D_3) + D_4 + G_{\text{ox}}
$$
\n(27)

Уравнение теплового баланса:  
\n
$$
G_{n\sigma} \cdot h_{\sigma} = (D_1 + D_2 + D_3) \cdot \overline{t}_{n3} + D_4 \cdot i_4 + G_{\sigma\kappa} \cdot h_{\sigma\kappa}
$$
\n(28)

Подставим значения:

Подставим значения:<br>759,184 = (54,412 + 72,878 + 47,013) + *D<sub>4</sub> + G<sub>oк</sub>* 4 Подставим значения:<br>759,184 = (54,412 + 72,878 + 47,013) +  $D_4$  +  $G_{\alpha}$ <br>759,184 · 697,1 = (54,412 + 72,878 + 47,013) · 851,265 +  $D_4$  · 3204,69 +  $G_{\alpha}$  · 629,826

Решив систему уравнений, получим:

 $D_4 = 4,845 \text{ Kz}$  /  $c$  $G_{\text{ox}} = 580,035 \text{ Kz}$  /  $c$ 

## **1.6.4 Расчет регенеративной схемы ПНД**

Схема включения ПНД представлена на рисунке 1.4

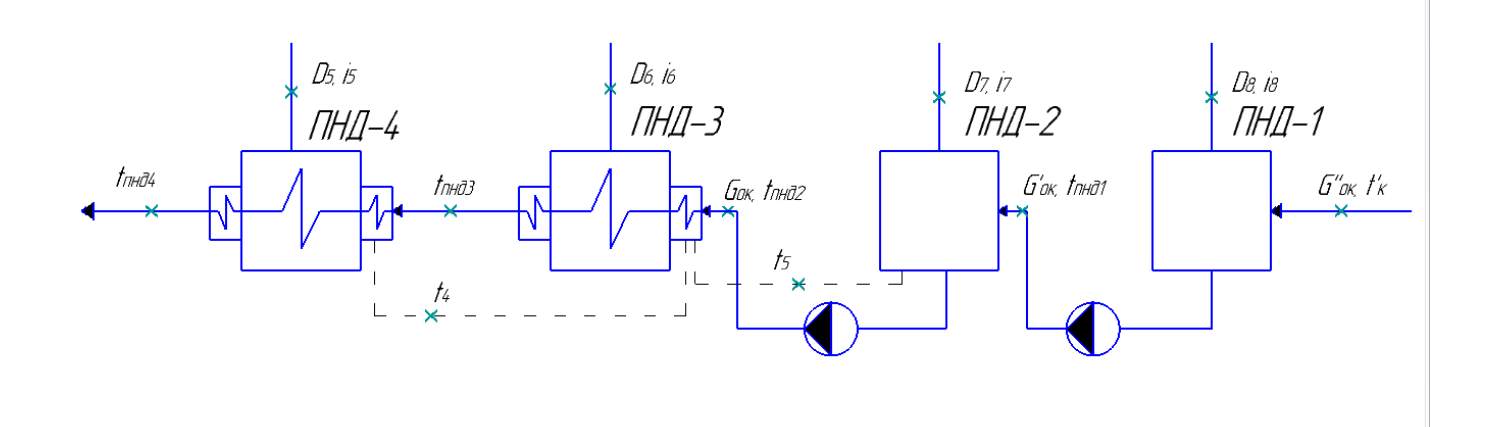

Рисунок 1.4 – Схема включения ПНД

Уравнение теплового баланса для ПНД-4:

$$
D_{5}(\dot{i}_{5} - \overline{t}_{4}^{u})\eta = G_{o\kappa}(\overline{t}_{m\partial4} - \overline{t}_{m\partial5})
$$
\n(29)

Расход пара на ПНД-4, кг/с:

''  $\sigma_5 = \frac{G_{\text{ox}}(\overline{t}_{\text{mld4}}^{\text{H}} + \overline{t}_{\text{mld5}}^{\text{H}})}{G_{\text{cm}}^2 + \overline{t}_{\text{mld5}}^{\text{H}}}$  $\frac{t_{nn\partial 4}}{t_5-t_4}$ пара на ПНД-4, кг/с:<br>  $\left(\overline{t}_{\text{m}04}^{\text{F}} + \overline{t}_{\text{m}05}^{\text{F}}\right)$   $= \frac{580,035 \cdot (629,826-523,124)}{26,321}$   $= 26,321$ Pacxo<sub>A</sub> пара на ПНД-4, кг/с:<br>  $D_5 = \frac{G_{ox}(\overline{t}_{m\omega 4}^{\dagger} + \overline{t}_{m\omega 5}^{\dagger})}{(i_5 - \overline{t}_4^{\dagger n})\eta} = \frac{580,035 \cdot (629,826 - 523,1)}{(3055,2 - 655,88)0,98}$ *i t*  $+\vec{t}_{\text{mod}5}$ ) 580,035. сход пара на ПНД-4, кг/с:<br>=  $\frac{G_{ox}(\overline{t}_{m\omega 4}^{\text{''}} + \overline{t}_{m\omega 5}^{\text{''}})}{(i_5 - \overline{t}_4^{\text{''}})\eta} = \frac{580,035 \cdot (629,826 \cdot 523,124)}{(3055,2 \cdot 655,88)0,98} = 26,321$ 

Уравнение теплового баланса для ПНД-3:  
\n
$$
D_6(i_6 - \overline{t}_3^n)\eta + D_5(\overline{t}_4^n - \overline{t}_3^n)\eta = G_{ox}(\overline{t}_{mi\partial 3}^{\dagger} - \overline{t}_{mi\partial 2}^{\dagger})
$$
\n(30)

Отсюда расход пара на ПНД-3, кг\с:<br>  $G_{\text{max}} \cdot (\vec{t}_{\text{max}} - \vec{t}_{\text{max}}) - D_{\text{s}} \cdot (\vec{t}_{\text{s}}^n - \vec{t}_{\text{s}}^n) \cdot \eta$ 

Orсюда расход пара на ПНД-3, кг\c:  
\n
$$
D_6 = \frac{G_{ox} \cdot (\overline{t}_{mid3} - \overline{t}_{mid2}) - D_5 \cdot (\overline{t}_4^n - \overline{t}_3^n) \cdot \eta}{(i_6 - \overline{t}_3^n) \cdot \eta} =
$$
\n
$$
= \frac{580,035 \cdot (525,124-426,58) - 26,321 \cdot (655,88-546,25) \cdot 0,98}{(2906,46-546,25) \cdot 0,98} = 22,988
$$

Уравнение материального баланса для ПНД-2:

$$
G_{o\kappa} = D_7 + D_5 + D_6 + G_{o\kappa}' \tag{31}
$$

Уравнение теплового баланса для ПНД-2:

$$
G_{\scriptscriptstyle{\alpha\kappa}} \cdot \overline{t_2}^{\scriptscriptstyle{\alpha\kappa}} = D_7 \cdot i_7 + (D_5 + D_6) \cdot \overline{t_3}^{\scriptscriptstyle{\alpha\kappa}} + G_{\scriptscriptstyle{\alpha\kappa}} \cdot \overline{t_3}^{\scriptscriptstyle{\alpha\kappa}} \cdot \overline{t_4}^{\scriptscriptstyle{\alpha\kappa}} \tag{32}
$$

Подставим значения:

$$
580,035 = D_7 + 26,321 + 22,988 + G_{ox}
$$
  

$$
580,035 \cdot 426,58 = D_7 \cdot 2748,64 + (26,321 + 22,988) \cdot 546,25 + G_{ox} \cdot 246,78
$$

Решив систему уравнений, получим:

 $D_7 = 35,783$  kz / c  $G'_{\alpha\beta} = 494,943 \text{ kg}/c$ 

Уравнение материального баланса для ПНД-1:

$$
G'_{\alpha\kappa} = D_8 + G''_{\alpha\kappa} \tag{33}
$$

Уравнение теплового баланса для ПНД-1:

$$
G'_{\alpha} \cdot \overline{t}_1^{\mu} = D_8 \cdot \overline{t}_8 + G''_{\alpha} \cdot \overline{t}'_{\mu\nu\partial 1} \tag{34}
$$

где  $\bar{t}'_{n \text{H} \mu\text{I}} = (t'_{\text{K}} + \Delta t_{\text{cn}}) \cdot c_{\text{B}} = (26.18 + 6) \cdot 4.186 = 134,705 \text{ кДж/кт - энтальпия}$ основного конденсата перед ПНД-1;

 $t_{\rm K}^{\prime} = 26{,}18^{\circ}$ С - температура насыщения после конденсатора;

 $\Delta t_{\rm cn} = 6$ °С - нагрев основного конденсата в сальниковом подогревателе. Подставим значения:

$$
494,943 = D_8 + G''_{ox}
$$
  

$$
494,943 \cdot 246,78 = D_8 \cdot 2506,257 + G''_{ox} \cdot 134,705
$$

Решив систему уравнений, получим:  $D_{\rm s} = 23,39 \text{ kg}/c$  $G''_{\alpha} = 471,553 \text{ kg}/c$ 

#### 1.6.5 Составление теплового и материального балансов

Расход пара в конденсатор, кг/с:

$$
D_{\kappa} = G_{\rm ok}^{*} - (D_{\rm suc} + D_{\rm ynn} + D_{\rm xos} + D_{\rm sc} + D_{\rm nc} + D_{\rm min})
$$
\n(35)

где  $D_{XOB} = D_{VT} + D_{CH} = 14{,}331 + 17{,}555 = 31{,}886 \text{ кг/c}$ ;

$$
D_{\text{th}} = 34,16 \text{ кr/c} - \text{расход } \text{тара на привод } \text{THH}.
$$
  

$$
D_{\kappa} = 471,553 - (3,583 + 7,165 + 31,886 + 22,096 + 47,394 + 34,16) = 325,268
$$

Проверка материального баланса пара в турбине, кг/с:

$$
D_{\kappa} = D_{T} - (D_{8} + D_{7} + D_{6} + D_{5} + D_{4} + D_{3} + D_{2} + D_{2} + D_{ac} + D_{nc} + D_{mm})
$$
\n
$$
D_{\kappa} = 716,55 - (23,39 + 35,783 + 22,988 + 26,321 + 4,845 + 47,013 + 72,878 + 54,412 + 22,096 + 47,394 + 34,16) = 325,268
$$
\n
$$
(36)
$$

Что совпадает с ранее найденным значением.

Проверка по балансу мощности:

$$
W_{\mathfrak{I}} = \left[ \sum_{i=1}^{8} D_i^{\mathfrak{O}m\delta} \cdot h_i^{\mathfrak{O}m\delta} + H_i \cdot D_{\kappa} \right] \cdot \eta_{\mathfrak{I}_{\mathfrak{I}M}} \tag{37}
$$

 $800000 = 17180, 265 + 29610, 816 + 29405, 879 + 3578, 268 + 42852, 021 +$  $+72550,346 + 42419,944 + 33284,272 + 527709,711 = 798591,52$ 

 $800000 = 798591,52$ 

Несоответствие заданной мощности  $\Delta W_3$ :

$$
\delta = \left| \frac{W - W_p}{W} \right| \cdot 100\% = \left| \frac{800000 - 798591,51}{800000} \right| \cdot 100 = 0,176\% \tag{38}
$$

где W - фактическая мощность турбины, Вт

W<sub>n</sub> - расчетная мощность турбины, Вт

Что допустимо пределом погрешности 2%.

В ходе расчета было произведено значительное количество уточняющих расчетов путем уточнения коэффициента регенерации согласно ниже приведенной формуле:

$$
k'_{\text{per}} = k_{\text{p}} \frac{W}{W_{\text{p}}}
$$
 (39)

#### 1.6.6 Расчет технико-экономических показателей работы станции

Расход тепла на турбоустановку составит, кВт:

$$
Q_{\scriptscriptstyle{my}} = D_{\scriptscriptstyle{T}}(i_0 - \overline{t}_{\scriptscriptstyle{m}}) + D_{\scriptscriptstyle{nn}}(i^{\scriptscriptstyle{m}}{}_{\scriptscriptstyle{nn}} - i^{\scriptscriptstyle{m}}{}_{\scriptscriptstyle{nn}}) + G_{\scriptscriptstyle{xog}}(\overline{t}_{\scriptscriptstyle{xog}} \cdot C_{\scriptscriptstyle{\sigma}} - \overline{t}_{\scriptscriptstyle{ng}})
$$
\n
$$
\tag{40}
$$

 $D_{\text{nn}} = 589,259 \text{ kT/c}$ где

> $Q_{m\nu} = 716,55(3331,716-1127,471) + 589,259(3543,715-2917,12) +$  $+31,886(125,58-1127,471) = 1916730,767$

Затраченная теплота на сетевые подогреватели, кВт:

$$
Q_m = D_{ec} \cdot (i_{ec} - \overline{t}_{ec}^{"}) + D_{nc} \cdot (i_{nc} - \overline{t}_{nc}^{"})
$$
\n
$$
Q_m = 22,096 \cdot (3055,2 - 655,88) + 47,394 \cdot (2906,46 - 546,25) = 164875,085
$$
\n
$$
(41)
$$

Расход тепла турбоустановкой на производство электроэнергии, кДж:

$$
Q_{\scriptscriptstyle m\nu}^{\scriptscriptstyle 3} = Q_{\scriptscriptstyle m\nu} - Q_{\scriptscriptstyle m} \tag{42}
$$

 $Q_{mv}^{\prime}$  = 1916730, 767 - 164875, 085 = 1751855, 682

Тепловая нагрузка котла, кВт:

$$
Q_{ne} = D_{ne}(i_{ne} - \overline{t}_{ne}) + D_{nn}(i_{nn} - i_{nn})
$$
\n
$$
Q_{ne} = 759,184(3331,716 - 1127,471) + 589,259(3543,715 - 2917,12) = 2042654,849
$$
\n
$$
(43)
$$

Полный расход натурального топлива, кг/с:

$$
B = \frac{Q_{ne}}{Q_{n}^{p} \cdot \eta_{ne}} = \frac{2042655849}{157005 \cdot 0.91} = 142,968
$$
\n(44)

где  $Q_{\mu}^p$  - теплотворная способность бурого угля Канско – Ачинского бассейна, кДж/кг.

Полный расход условного топлива, кг/с:

$$
B_{y_{c1}} = \frac{Q_{ne}}{Q_n^p \cdot \eta_{ne}} = \frac{2042655849}{29310 \cdot 0.91} = 67,424
$$
\n(45)

Расход топлива на выработку электроэнергии, кг/с:

$$
B_{\scriptscriptstyle{9}} = B \cdot K_{\scriptscriptstyle{9}} \frac{W_{\scriptscriptstyle{om}}}{W - W_{\scriptscriptstyle{9}}^{c_{\scriptscriptstyle{H}}}} \tag{46}
$$

где В- полный расход топлива на блок, кг/с;

Кэ- коэффициент отнесения затрат топлива энергетическими котлами на производство электроэнергии;

W<sub>отп</sub>- отпущенная мощность, кВт;

W<sub>э</sub> – мощность, снимаемая с шин генератора, кВт;

W<sub>ээ</sub>сн- мощность собственных нужд, затраченная на производство электроэнергии.

Принимая мощность собственных нужд блока 9%, отпущенная мощность составляет, кВт: 8ляет, кВт:<br>*W<sub>omn</sub>* = *W*<sub>3</sub> –  $e_{cn}$ . *W* = 800000 – 0,09 · 800000 = 728000  $\epsilon$ ,  $\kappa$ BT:<br>=  $W_s - e_{cn} \cdot W = 800000 - 0,09 \cdot 800000 = 728000$  (47)

$$
W_{omn} = W_{\text{s}} - e_{cn} \cdot W = 800000 - 0,09 \cdot 800000 = 728000 \tag{47}
$$

Мощность собственных нужд, затраченная только на производство электроэнергии, кВт:

$$
W_{33}^{cn} = e_{33}^{cn} \cdot W_3 = 0,05 \cdot 800000 = 40000
$$
\n(48)

где  $e_{\scriptscriptstyle 39}^{\scriptscriptstyle 64}$  - доля электроэнергии, затраченная на производство электроэнергии.

Коэффициент отнесения затрат топлива энергетическими котлами на производство электроэнергии:

$$
K_s = \frac{Q_{my}^3 + Q_{my}^{c_H} + \Delta Q_{om6}}{Q_{my}^2 + Q_{my}^{c_H} + \Delta Q_{om6} + Q_{my}^m}
$$
\n
$$
(49)
$$

Увеличение расхода тепла на производство электроэнергии при наличии отборов, кВт:

$$
\Delta Q_{om6} = [Q_{ec} \cdot (1 - \xi_{ec}) + Q_{nc} \cdot (1 - \xi_{nc})] \cdot \frac{Q_{m}^{om6}}{Q_{my}^{m}}
$$
(50)

где *Qвс* , *Qвс* – тепло, отпущенное из двух теплофикационных отборов, кВт.

Orhoulehine 
$$
\frac{Q_m^{om6}}{Q_m^m}
$$
 mpuhимaerca равным 1.  
\nξ – коэффициент ценности тепла какдого отборa.  
\n
$$
\xi_{ec} = \frac{i_{ec} - i_{x}}{i_0 + q_m - i_{x}} \cdot \left( 1 + K \frac{i_0 + q_m - i_{ec}}{i_0 + q_m - i_{x}} \right)
$$
\n
$$
\xi_{ec} = \frac{3055, 2 - 2302, 818}{3055, 2 + 626, 595 - 2302, 818} \cdot \left( 1 + 0, 42 \frac{3331, 716 + 626, 595 - 3055, 2}{3331, 716 + 626, 595 - 2302, 818} \right) = 0,559
$$
\n
$$
\xi_{ac} = \frac{i_{ac} - i_{x}}{i_0 + q_m - i_{x}} \cdot \left( 1 + K \frac{i_0 + q_m - i_{ac}}{i_0 + q_m - i_{x}} \right)
$$
\n
$$
\xi_{ac} = \frac{2906, 46 - 2302, 818}{3321, 716 + 626, 595 - 2302, 818} \cdot \left( 1 + 0, 42 \frac{3321, 716 + 626, 595 - 2906, 46}{3321, 716 + 626, 595 - 2302, 818} \right) = 0,462
$$
\n(52)

К – коэффициент, зависящий от давления пара перед турбиной, его значение принимаемравным 0,42 из [2].

 $\Delta Q_{\text{om}6}$  = 53016,076 · (1 - 0,559) + 111859,009 · (1 - 0,462) = 83588,613

Расход тепла на собственные нужды турбоагрегата принимается 5 % от

$$
paccxo\alpha \text{ a reni} \text{ a a } \text{ 110013BO} \text{ (R) 300} \text{ (R) 400} \text{ (R) 500} \text{ (R) 500} \text{ (R) 6100} \text{ (R) 6100
$$

Подставив полученные значения в формулу для расхода топлива на выра-

60TKY Электроэнергии, будем иметь, кг/с:

\n
$$
B_s = 142,968 \cdot 0,921 \cdot \frac{728000}{800000 - 40000} = 126,177 \text{ kg/c}
$$
\n
$$
B_s^{\text{year}} = 67,424 \cdot 0,92 \cdot \frac{728000}{800000 - 40000} = 59,451 \text{ kg/c}
$$

Расход топлива на выработку тепла, кг/с:

$$
B_m = B - B, \quad (31)
$$
  
\n
$$
B_m = 142,968 - 126,177 = 16,792
$$
  
\n
$$
B_m^{yca} = 67,424 - 59,451 = 7,974
$$

Фактическое значение удельных расходов натурального топлива на от-

нуск электровнергии и тепла определяются по формулам:  
\n
$$
b_{\rm s} = \frac{B_{\rm s} \cdot 3600}{W_{\rm omm}} = \frac{126,177 \cdot 3600}{728000} = 0,624 \text{ kg} / \text{к} \cdot 9 \text{ m} \cdot \text{v}
$$
\n
$$
b_{\rm m} = \frac{B_{\rm m} \cdot 10^6}{Q_{\rm omm}} = \frac{16,79 \cdot 10^6}{164000} = 102,378 \text{ kg} / \text{г/2 \cdot 100}
$$

Фактическое значение удельных расходов условного топлива на отпуск

электроэнергии и тепла определяются по формулам:  
\n
$$
b_s^{yca} = \frac{B_s^{yca} \cdot 3600}{W_{omn}} = \frac{67,424 \cdot 3600}{728000} = 0,294 \text{ kg} / \text{к}Bm \cdot \text{v}
$$
\n
$$
b_m^{yca} = \frac{B_m^{yca} \cdot 10^6}{Q_{om}} = \frac{7,974 \cdot 10^6}{164000} = 48,62 \text{ kg} / \text{гJb}c
$$

## **2Расчет турбинного экономайзера**

Целью расчета водяного экономайзера является определение его необходимой теплообменной поверхности.

Сначала возьмем необходимые характеристики труб: наружный и внутренний диаметры труб  $d_n = 0.032$  м,  $d_{\text{en}} = 0.026$  м;

шаги труб  $s_1=0.126$ м,  $s_2=0.0615$ м.

Тепловосприятие водяного экономайзера определяем по газовой стороне  $Q_{\scriptscriptstyle \hspace{-0.01cm}\scriptscriptstyle \rm GSK}\sp = \varphi\Big(H_{\scriptscriptstyle \hspace{-0.01cm}\scriptscriptstyle \rm GSK}\sp + H_{\scriptscriptstyle \hspace{-0.01cm}\scriptscriptstyle \rm GSK}\sp + \Delta \alpha_{\scriptscriptstyle \hspace{-0.01cm}\scriptscriptstyle \rm GSK}\norm + H_{\scriptscriptstyle \hspace{-0.01cm}\scriptscriptstyle \rm M}^0\Big),$  $(53)$ 

 $\varphi$  – коэффициент сохранения тепла; где

 $H_{\text{ex}}$  – энтальпия газов на входе в экономайзер, кДж/кг;

 $H'_{\text{ex}} = 1533,208$ 

 $H_{\text{gas}}$  – энтальпия газов на выходе из экономайзера, кДж/кг

 $H^{''}_{\text{av}} = 1187,924$ 

 $\Delta \alpha_{\text{ex}}$  – величина присосов воздуха в экономайзере;

 $H_{\nu}^{0}$  – количество тепла, вносимого в экономайзер присасываемым холодным воздухом, кДж/кг.

 $Q_{\text{g}_{\text{3K}}}^{\delta} = 0.9957 \cdot (1533, 208 - 1187, 924 + 0.01 \cdot 238, 393) = 346,173 \text{ K} \cdot \text{K} \cdot \text{K} \cdot \text{K}$ 

По величине  $Q_{\text{av}}^{\delta}$  определяется энтальпия воды на выходе из водяного экономайзера, кДж/кг

где  $h_{\text{gas}} = \bar{t}_{\text{ms}}$  – энтальпия питательной воды на входе в экономайзер, кДж/кг;

$$
h'_{\text{BBK}} = 523,124\text{к} \text{Дж/кт.}
$$
  

$$
B_p - \text{расчетный расход топлива, кг/с;}
$$
  

$$
Q_{\text{ex}}^{\delta} - \text{тепловосприятие водяного экономайзера, кДж/кт;}
$$

 $D_{s3K}$  - расход питательной воды через экономайзер котла, кг/с,  $D_{\!\scriptscriptstyle 85K} = 580,035$ 

$$
h_{\rm B3K}^{\prime\prime} = 523,124 + \frac{125,869\cdot 346,173}{580,035} = 598,2444 \text{ KJ/K/K}
$$

По найденной энтальпии питательной воды определяем температуру питательной воды на выходе из экономайзера:  $t_{\text{ss}} = 142.9 \text{ °C}$ .

Температурный напор (рисунок)

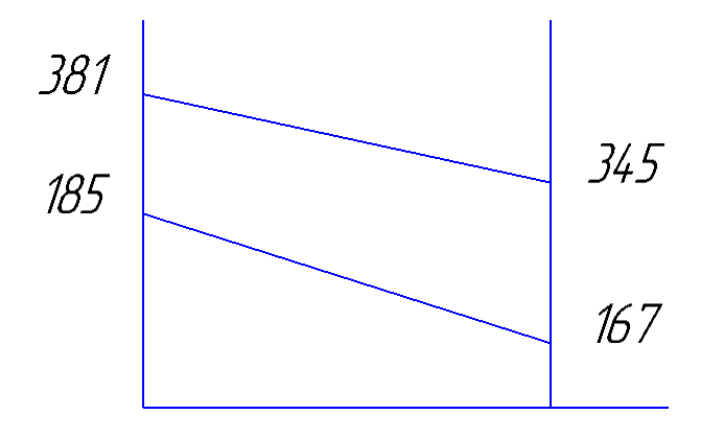

Рисунок 2.1 - Температурный напор турбинного экономайзера

$$
\Delta t_{\text{g}_{\text{SK}}} = \frac{\Delta t_{\delta} - \Delta t_{\text{M}}}{\Delta t_{\text{M}}},
$$
\n
$$
\Delta t_{1} = \mathcal{G}_{\text{g}_{\text{SK}}} - t_{\text{g}_{\text{SK}}}^{*} = 381 - 184,88 = 196,12 \text{ }^{\circ}\text{C} = \Delta t_{\delta},
$$
\n
$$
\Delta t_{2} = \mathcal{G}_{\text{g}_{\text{SK}}}^{*} - t_{\text{g}_{\text{SK}}}^{*} = 345 - 167,027 = 177,973 \text{ }^{\circ}\text{C} = \Delta t_{\text{M}},
$$
\n
$$
\Delta t_{\text{g}_{\text{SK}}} = \frac{196,12 - 177,973}{\ln \frac{196,12}{177,973}} = 186,9
$$
\n
$$
\Omega_{\text{G}_{\text{SK}}} = \frac{\Delta t_{\text{g}_{\text{SK}}} - t_{\text{g}_{\text{SK}}}^{*}}{\Delta t_{\text{g}_{\text{SK}}}} = \frac{196,12 - 177,973}{177,973} \text{ }^{\circ}\text{C}.
$$
\n(55)

Скорость дымовых газов, м/с

$$
\omega_z = \frac{B_p V_z \left(\mathcal{G}_{cp} + 273\right)}{273 f_{\text{cyc}}^2},\tag{56}
$$

где  $B_p$  – расчетный расход топлива, кг/с;

 $V_a$  – объем газов, м<sup>3</sup>/кг, определяем по таблице 2 в колонке для водяного экономайзера;

 $\mathcal{G}_{cp} = (\mathcal{G}_{\text{max}} + \mathcal{G}_{\text{max}}) / 2$  – расчетная средняя температура газов в экономайзере, °C,  $\mathcal{Q}_p = (381 + 345)/2 = 363;$ 

 $f_{\text{gsk}}^2$  – площадь живого сечения для прохода газов, м<sup>2</sup>

$$
f_{\rm esc}^2 = a_{\rm sm}b_m - z_1b_m d_n, \tag{57}
$$

где а<sub>взя</sub>-глубина конвективной шахты, м;

 $b_m$ - ширина конвективной шахты (равна ширине топки), м;

z<sub>1</sub> - число труб в одном ряду пакета экономайзера, шт;

 $d_{\rm H}$ — наружный диаметр труб, м.

$$
z_1 = \frac{a_{\text{esm}}}{s_1} - 1\tag{58}
$$

где а<sub>взи</sub>-глубина конвективной шахты, м;

$$
s_1 - \text{noncpecuHHi} \text{ that } \text{hyp6, M.}
$$
\n
$$
z_1 = \frac{8,68}{0,126} - 1 = 68 \text{ H.T.}
$$
\n
$$
f_{\text{cav}}^2 = 8,68 \cdot 21 - 68 \cdot 8,68 \cdot 0,042 = 157,49 \text{ M}^2,
$$
\n
$$
\omega_z = \frac{125,869 \cdot 6,25 \cdot (363 + 273)}{273 \cdot 157,49} = 11,64 \text{ M/c.}
$$

По условию золового заноса минимальная скорость газов должна быть не менее 6 м/с. Следовательно, условие выполняется.

Коэффициент теплоотдачи конвекцией, от газов к поверхности труб:

 $\alpha_{k} = f(\omega_{k}, \theta_{c}, \theta_{c}) = \alpha_{k} C_{k} C_{k} C_{\phi}, \ \alpha_{k} = 97, C_{k} = 1, C_{k} = 1, C_{k} = 1, 08, \ \alpha_{k} = 97 \cdot 1 \cdot 1 \cdot 1, 08 = 103,59$  $Br/(M^2 °C)$ .

Коэффициент теплоотдачи от газов к стенке определяется как  $\alpha_1 = \alpha_{k} + \alpha_{n}$ 

где  $\alpha_{n}$  – коэффициент теплоотдачи излучением, принимаем  $\alpha_{n} = 0$ .

Тогда,  $\alpha_1 = 103,59$  Br/(м<sup>2,o</sup>C).

Коэффициент теплопередачи

$$
k = \frac{\alpha_1}{1 + \alpha_1},\tag{59}
$$

 $\alpha_1$  – коэффициент теплоотдачи от газов к стенке,  ${\rm Br/(M^{2,\circ}C)}$ ; где

 $\varepsilon$  - коэффициент загрязнения конвективной поверхности,  $(M^2C^{\circ}C)/BT$ , определяем аналогично как и при расчете конвективного пароперегревателя:

$$
\varepsilon = \varepsilon_0 C_{\phi p} C_d + \Delta \varepsilon,
$$

где  $\varepsilon_0$  – исходный коэффициент загрязнения,  $(M^2 \cdot ^{\circ}C)/Br$  P[1, рис. 9.3]:

$$
\varepsilon_0 = f(\omega_z, s_z/d_{\pi}) = 0,0032;
$$

 $C_d$ — поправка на диаметр: $C_d$ =0,7;

 $\Delta \varepsilon$  - поправка, зависящая от температуры газов, типа поверхности и сорта сжигаемого угля; для бурых углей и одноступенчатого экономайзера составляet  $\Delta \varepsilon = 0.0034$  ( $\text{M}^{2,\circ}\text{C}$ )/B<sub>T</sub>.

 $C_{dp}$  – поправка на фракционный состав золы

$$
C_{\phi p} = 1 - 1.18 \lg \frac{R_{30}}{33.7},\tag{60}
$$

гдезначение  $R_{30}$  принимается равным 30-60 %; примем  $R_{30}$ =40 %, тогда

$$
C_{\phi p} = 1 - 1,181g \frac{40}{33,7} = 0,912;
$$
  

$$
\varepsilon = 0,0023 \cdot 0,912 \cdot 0,7 + 0,0034 = 4,868 \cdot 10^{-3} \text{ (m}^2 \cdot \text{°C)}/\text{Br},
$$

$$
k = \frac{103,59}{1 + 0,0032 \cdot 103,59} = 77,8 \text{ Br/(M}^{2,\circ}\text{C)}.
$$

Площадь поверхности нагрева, м<sup>2</sup>

$$
F_{\rm \scriptscriptstyle \it \! \rm \scriptscriptstyle g_{\rm \scriptscriptstyle SM}} = \frac{B_{\rm \scriptscriptstyle p} Q_{\rm \scriptscriptstyle g_{\rm \scriptscriptstyle SM}}^{\rm 6}}{k \Delta t_{\rm \scriptscriptstyle g_{\rm \scriptscriptstyle SM}}} 10^3, \tag{61}
$$

где *В<sup>р</sup>* – расчетный расход топлива, кг/с;

*<sup>б</sup> Qвэк* – тепловосприятие водяного экономайзера, кДж/кг;

*к* – коэффициент теплопередачи, Вт/(м<sup>2</sup> ∙°С);

 $\Delta t_{\rm \scriptscriptstyle grav}$  — температурный напор, °С.

$$
F_{\text{cyc}} = \frac{125,869 \cdot 344,4}{77,8 \cdot 186,89} 10^3 = 2981,286.
$$

Длина одного змеевика, м

$$
l_{_{3M}} = \frac{F_{_{33K}}}{\pi d_{_{H}} z_1},\tag{62}
$$

где  $F_{\sf\scriptscriptstyle s\!sigma\!s\!r}$  — площадь поверхности нагрева, м<sup>2</sup>;

*<sup>н</sup> d* – наружный диаметр труб, м;

*z<sup>1</sup>* – число труб в одном ряду пакета экономайзера.

.

$$
l_{3M} = \frac{2981,286}{3,14 \cdot 0,042 \cdot 68} = 332,4419
$$

Число рядов по ходу газов (число петель)

$$
z_2 = \frac{l_{3M}}{\chi} \tag{63}
$$

где *lзм* – длина одного змеевика, м;

*x* – ширина конвективной шахты (равна ширине топки), м.

$$
z_2 = \frac{332,4419}{8,68} = 38
$$
 **III**

Полная высота пакета экономайзера, м

$$
h_{\scriptscriptstyle \text{6.3K}} = z_2 s_2,
$$

где  $z_2$  – число рядов по ходу газов, шт;

> 2 *s* – шаг труб по ходу газов, м.  $h_{\text{gsn1}} = 40 \cdot 0,0615 = 2,3$  M.

#### **3. Расчет принципиальной тепловой схемы после реконструкции**

#### **3.1Определение параметров по элементам схемы**

После реконструкции в принципиальной схеме произошли изменения. Исключили подогреватель высокого давления №3, а питательная вода после деаэратора идет в турбинный экономайзер, после которого направляется дальше по схеме в подогреватель высокого давления №2.

Определение параметров по элементам схемы покажем на примере подогревателя высокого давления ПВД-1.

Потерю давления в паропроводах на пути от отбора турбины до подогревателя принимаем 5%.

Давление пара в отборе турбины  $P_{\text{ord }1} = 6,061 \text{ M}$ Па.

С учетом потерь давление по тракту от турбины до подогревателя в ПВД-1 составляет:

$$
P_{\Pi B \parallel -1} = 6{,}061 \cdot 0{,}95 = 5{,}758 \text{ M} \Pi \text{a.}
$$
 (64)

Температура конденсата греющего пара по [2], ℃:

 $t_{\text{IB},-1}^{\text{H}} = 272,91.$ 

Энтальпия конденсата греющего пара по [2], кДж/кг:

 $\bar{t}_{\text{IB}}$ <sub> $-1$ </sub> = 1199,97.

Температура питательной воды за подогревателем с учетом недогрева, ℃:

$$
t_{\text{LB}} = t_{\text{IBA}-1}^{\text{H}} - \theta_{\text{IBA}} = 272.9 - 5 = 267.91. \tag{65}
$$

Энтальпия питательной воды за подогревателем, кДж/кг:  $\bar{t}_{\text{LB}} = 1121,471.$ 

Энтальпия греющего пара (по i-s диаграмме), кДж/кг:  $i_{\text{or}61} = 3009,53.$ 

Использованный теплоперепад, кДж/кг:

$$
H_{\text{IBA}-1} = i_0 - i_{\text{or}61} = 3331,716 - 3009,53 = 322,186. \tag{66}
$$

Аналогичным образом рассчитываются параметры по другим элементам схемы. Результаты сводятся в таблицу 3.1.

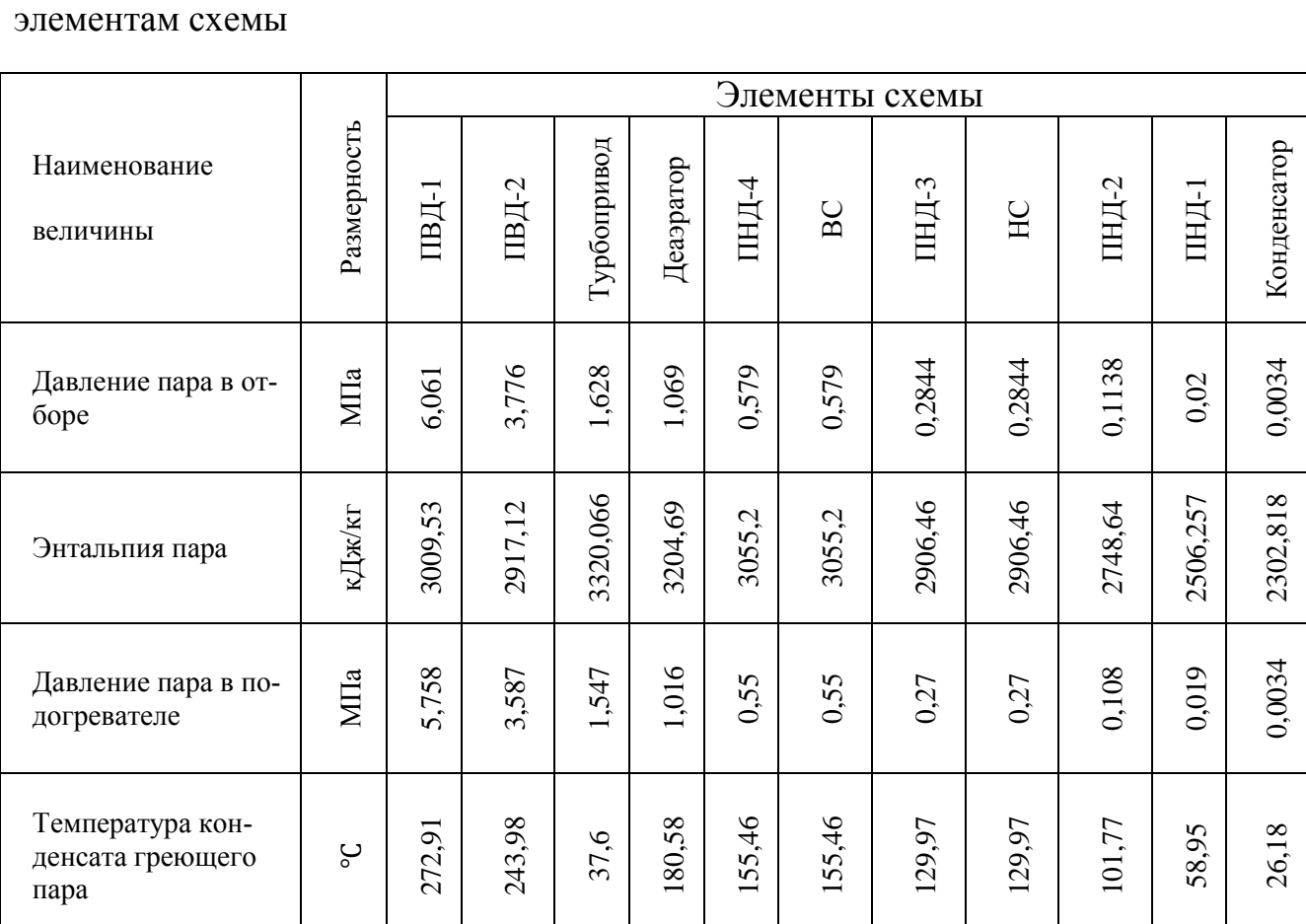

Таблица 3.1 – Параметры пара, основного конденсата и питательной воды по

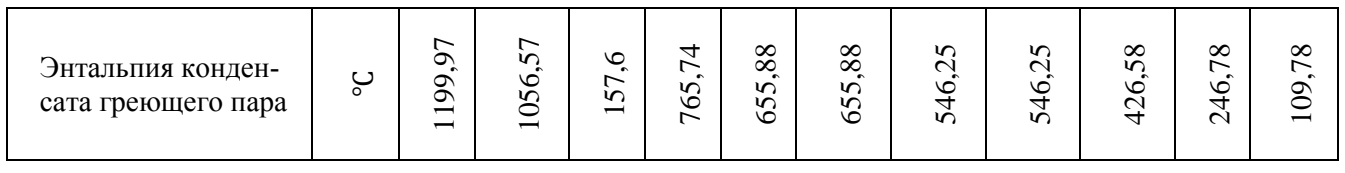

## Окончание таблицы 3.1

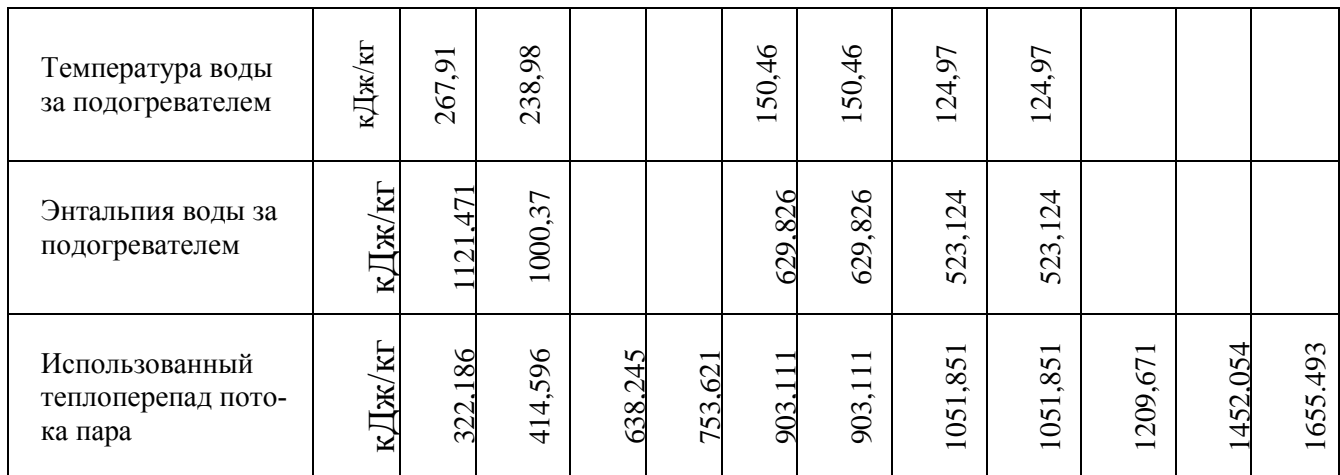

## **3.2 Определение предварительного расхода пара на турбину**

Коэффициент недоиспользования мощности отопительных отборов:

Для верхнего теплофикационного отбора

$$
y_{\rm BC} = \frac{i_{\rm BC} - i_{\rm K}}{i_0 - i_{\rm K} + q_{\rm nR}}
$$
(67)

где  $q_{\text{\tiny{III}}} = i_{\text{\tiny{III}}} - i_{\text{\tiny{OT61}}}=3543{,}715-2917{,}12=626{,}595\ ^{\text{K}}\hspace{-0.1cm} \text{K} \hspace{-0.1cm} \text{K} \text{N}}\hspace{-0.1cm}/_{\text{K} \Gamma}$ 

$$
y_{\scriptscriptstyle{BC}} = \frac{3055, 2 - 2302, 818}{3055, 2 - 2302, 818 + 626, 595} = 0,454
$$

Для нижнего теплофикационного отбора

$$
y_{\text{HC}} = \frac{i_{\text{HC}} - i_{\text{K}}}{i_0 - i_{\text{K}} + q_{\text{HH}}} = \frac{2906,46 - 2302,818}{3055,2 - 2302,818 + 626,595} = 0,365
$$

Принимаем коэффициент регенерации  $k_p = 1.287$  расход пара на турбину составит, кг/с:

$$
D_{\rm T} = k_{\rm p} \left( \frac{W_{\rm 3}}{H_{\rm i} \eta_{\rm 3M}} + y_{\rm BC} \cdot D_{\rm BC} + y_{\rm HC} \cdot D_{\rm HC} \right) =
$$
\n
$$
= 1,287 \left( \frac{800000}{1615,21 \cdot 0.96} + 0.454 \cdot 22,096 + 0.365 \cdot 47,394 \right) = 699,166
$$
\n(68)

где 
$$
H_i = 1615.21 \frac{\text{K}\mu\text{K}}{\text{Kr}} - \text{renлonepenад турбины},
$$
  
 $\eta_{3M} = 0.96 - \text{электромеханический коэффициент полезного действия.}$ 

## 3.3 Баланс пара и конденсата

Расход пара на эжектор принят 0,5% от расхода пара на турбину, кг/с:  $D_{\text{3H}} = 0.005 \cdot D_{\text{T}} = 0.005 \cdot 716.55 = 3.583.$  $(69)$ 

Расход пара на уплотнение турбины, кг/с:

$$
D_{\text{y}_{\text{II}}}=0.01 \cdot D_{\text{T}}=0.01 \cdot 716.55=7.165 \tag{70}
$$

Утечки пара и конденсата, кг\с:

$$
D_{\rm yr} = \frac{\alpha_{\rm yr}}{100} \cdot D_{\rm r} = \frac{2}{100} \cdot 716{,}55 = 14{,}331 \tag{71}
$$

Расход пара на собственные нужды, кг/с:

$$
D_{\rm CH} = \frac{\alpha_{\rm CH}^{\rm M3} + \alpha_{\rm CH}^{\rm H}}{100} \cdot D_{\rm T} = \frac{1.2 + 1.25}{100} \cdot 716,55 = 17,555 \tag{72}
$$

Расход перегретого пара, кг\с:

$$
D_{\text{ne}} = D_{\text{r}} + D_{\text{30K}} + D_{\text{y}_{\text{II},\text{II}}} + D_{\text{y}_{\text{I}}} + D_{\text{CH}} \quad D_{\text{ne}} = 699,166 + 3,583 + 7,165 + 14,331 + 17,555 = 740,766 \tag{73}
$$

Так как котел прямоточный, то потерь с продувочной водой нет и расход перегретого пара равен расходу питательной воды, кг/с:

 $G_{\text{LB}} = D_{\text{ne}} = 740,766$ .

### **3.4Расчет тепловой схемы**

3.4.1 Расчет сетевых подогревателей

Сетевые подогревательные установки имеются практически на всех конденсационных электростанциях для отопления жилых поселков. Для подогрева воды здесь используется пар из нерегулируемых отборов  $P_{.075} = 0.579$  и  $P_{.076} =$ 0,2844.

Расчетная схема подогрева сетевой воды представлена на рисунке 3.1.

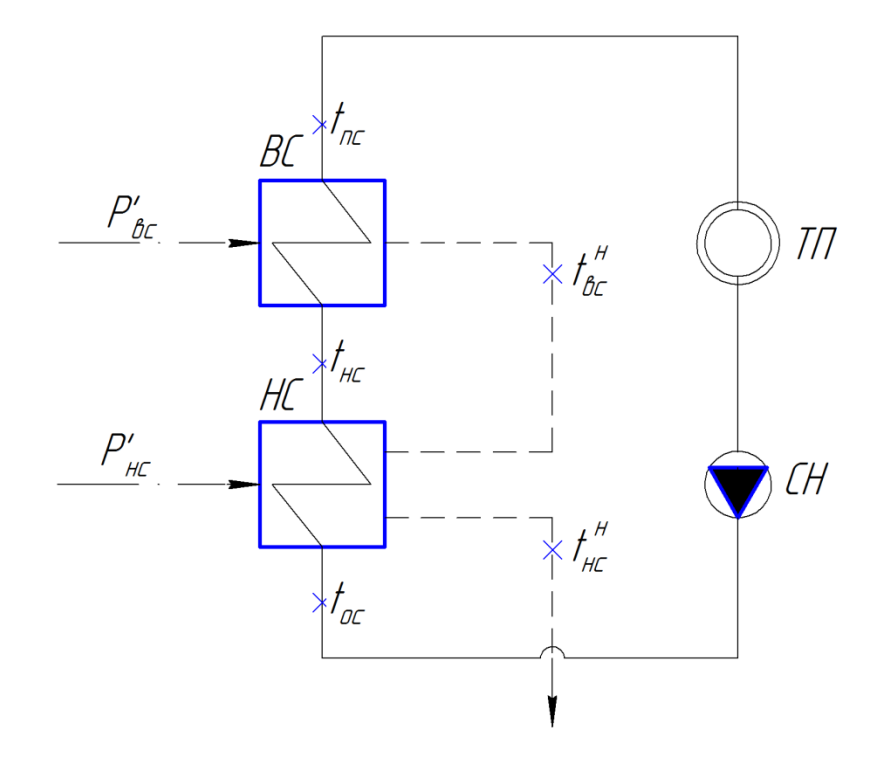

Расход сетевой воды, кг/с:

$$
G_{\rm CB} = \frac{Q_{\rm OT}^{\rm ryp6}}{c_{\rm B} \cdot (t_{\rm nc} - t_{\rm oc})} \tag{74}
$$

где  $c_{\rm B}$  – теплоемкость воды, кДж/кг.

$$
G_{CB} = \frac{164000}{4,186 \cdot (150,46-70)} = 486,928
$$
\n(75)

Температура сетевой воды после нижнего СП, ℃:

 $t_{\text{HC}} = 124.97$ 

Энтальпия насыщения конденсирующегося пара верхнего и нижнего СП, кДж/кг:

$$
\bar{t}_{\text{BC}}^{\text{H}} = 655,88 \frac{\text{K} \mu}{\text{K} \cdot \text{K}} / \frac{\text{K}}{\text{K} \cdot \text{K}}
$$
\n
$$
\bar{t}_{\text{HC}}^{\text{H}} = 546,25 \frac{\text{K} \mu}{\text{K} \cdot \text{K}}
$$

Расход пара на ВС, кг/с:

$$
D_{\rm BC} = \frac{G_{\rm CB} \cdot (\bar{t}_{\rm nc} - \bar{t}_{\rm HC})}{(i_{\rm BC} - \bar{t}_{\rm BC}^{\rm H}) \cdot \eta} \tag{76}
$$

где  $\bar{t}_{\text{nc}} = t_{\text{nc}} \cdot c_{\text{b}} = 150,46 \cdot 4,186 = 629,826 -$  энтальпия прямой сетевой воды, кДж/кг;

 $\bar{t}_{\text{HC}} = t_{\text{HC}} \cdot c_{\text{B}} = 124.97 \cdot 4.186 = 523.124 - 9$ нтальпия сетевой воды после нижнего СП , кДж/кг.

$$
D_{\rm BC} = \frac{486,928 \cdot (629,826 - 523,124)}{(3055,2 - 655,88) \cdot 0,98} = 22,096
$$

Расход пара на НС, кг/с:

$$
D_{\rm HC} = \frac{G_{\rm CE} \cdot (\bar{t}_{\rm HC} - \bar{t}_{\rm OC}) - D_{\rm BC} \cdot (\bar{t}_{\rm BC}^{\rm H} - \bar{t}_{\rm HC}^{\rm H}) \cdot \eta}{(i_{\rm HC} - \bar{t}_{\rm HC}^{\rm H}) \cdot \eta} \tag{77}
$$

где  $\bar{t}_{\text{oc}} = t_{\text{oc}} \cdot c_{\text{b}} = 70 \cdot 4{,}186 = 293{,}02 - \text{suplum}$ ыгальпия обратной сетевой воды, кДж/кг.

$$
D_{\text{HC}} = \frac{486,928 \cdot (523,124 - 293,02) - 22,096 \cdot (655,88 - 546,25) \cdot 0,98}{(2906,46 - 546,25) \cdot 0,98}
$$
  
= 47,394.

## **3.4.1Расчет регенеративной схемы ПВД**

Расчетная схема подогревателей высокого давления представлена на рисунке 3.2

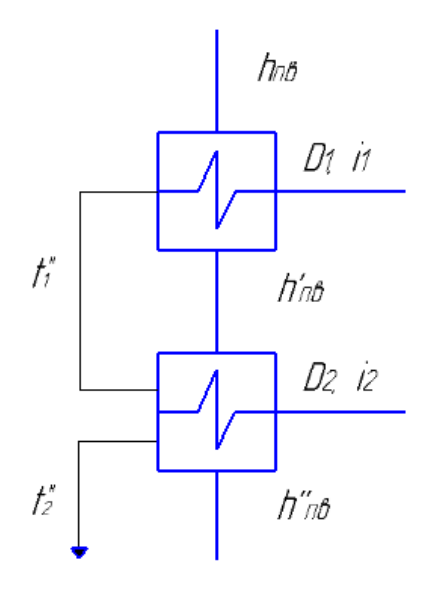

Рисунок 3.2 – Расчетная схема ПВД

Уравнение теплового баланса для ПВД-1:

$$
D_1(i_1 - \overline{t}_1^{n})\eta = G_{n\epsilon}(h_{n\epsilon} - h_{n\epsilon}^{i}),
$$
\n(78)

Отсюда расход пара на ПВД-1, кг/c:  
\n
$$
D_1 = \frac{G_{ne}(h_{ne} + h'_{ne})}{(i_1 - \overline{t_1}^n)\eta} = \frac{740,766 \cdot (1127,471 \cdot 1000,37)}{(3009,53 \cdot 1199,97)0,98} = 53,092
$$

Уравнение теплового баланса для ПВД-2:  
\n
$$
D_2(i_2 - \overline{t}_2^n)\eta + D_1(\overline{t}_1^n - \overline{t}_2^n)\eta = G_{n_e}(h_{n_e}^{\dagger} - h_{n_e}^{\dagger})
$$
\n(79)

Отсюда расход пара на ПВД-7, кг\с:<br>  $G_{\mu\nu} \cdot (h_{\mu\sigma} - h_{\mu\nu}^{\dagger}) - D_{\mu} \cdot (\bar{t}_1^{\mu} - \bar{t}_2^{\mu}) \cdot \eta$ 

Orсюда расход пара на ПВД-7, кг\c:  
\n
$$
D_2 = \frac{G_{ns} \cdot (h_{ns} - h_{ns}^+) - D_1 \cdot (\bar{t}_1^{\pi} - \bar{t}_2^{\pi}) \cdot \eta}{(i_2 - \bar{t}_2^{\pi}) \cdot \eta} =
$$
\n
$$
= \frac{740,766 \cdot (1000,37-773,9115) - 53,092 \cdot (1199,97-1056,57) \cdot 0,98}{(2917,12-1056,57) \cdot 0,98} = 87,911
$$

где  $h_{\text{th}}$  – энтальпия питательной воды на входе в ПВД – 3 с учетом нагрева в питательном насосе, кДж/кг

$$
h_{m} = h_{\partial} + \frac{\Delta P_{m} \cdot V}{\eta_{n}}
$$
\n(80)

где  $\Delta P_{\text{TH}}$  – перепад давления питательной воды в питательном насосе, Па;

 $V = 0.00108 \text{ m}^3/\text{kr} - \text{y}$ дельный объем питательной воды;

 $\eta_{\scriptscriptstyle\rm H} = 0.83$  – КПД питательного насоса.

6 0,83 – КПД питательного насоса.<br>
697,1 +  $\frac{(2,3-0,706)\cdot10^6\cdot0,00108}{0.83\cdot10^3}$  = 699,174  $h_{nn} = 697, 1 + \frac{(2,3 - 0,706) \cdot 10^6}{0,83 \cdot 10}$ = 0,83 – КПД питательного насоса.<br>= 697,1 +  $\frac{(2,3-0,706)\cdot10^6\cdot0,00108}{0,83\cdot10^3}$  = 699,17 .

## **3.4.2 Расчет деаэратора**

Схема включения деаэратора представлена на рисунке 3.3

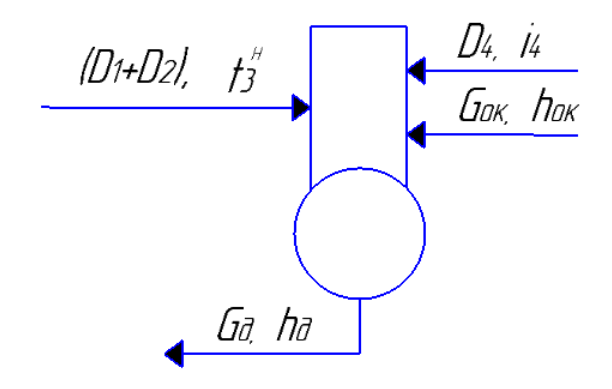

Рисунок 3.3 – Схема включения деаэратора

Уравнение материального баланса:

$$
G_{n} = (D_1 + D_2) + D_4 + G_{\text{ox}} \tag{81}
$$

Уравнение теплового баланса:

$$
G_{n\sigma} \cdot h_{\sigma} = (D_1 + D_2) \cdot \overline{t}_{n3} + D_4 \cdot i_4 + G_{\sigma} \cdot h_{\sigma}
$$
\n(82)

Подставим значения:

110дставим значения:<br>740,184 = (53,092 + 87,911) +  $D_4$  +  $G_{\text{ox}}$ 10дставим значения.<br>740,184 = (53,092 + 87,911) +  $D_4$  +  $G_{\text{ox}}$ <br>740,766 · 697,1 = (53,092 + 87,911) · 851,265 +  $D_4$  · 3204,69 +  $G_{\text{ox}}$  · 629,826

4

Решив систему уравнений, получим:

 $D_4 = 7{,}228$  кг / с  $G_{\text{ox}} = 592,535 \text{ Kz}$  /  $c$ 

## **3.4.3 Расчет регенеративной схемы ПНД**

Схема включения ПНД представлена на рисунке 1.4

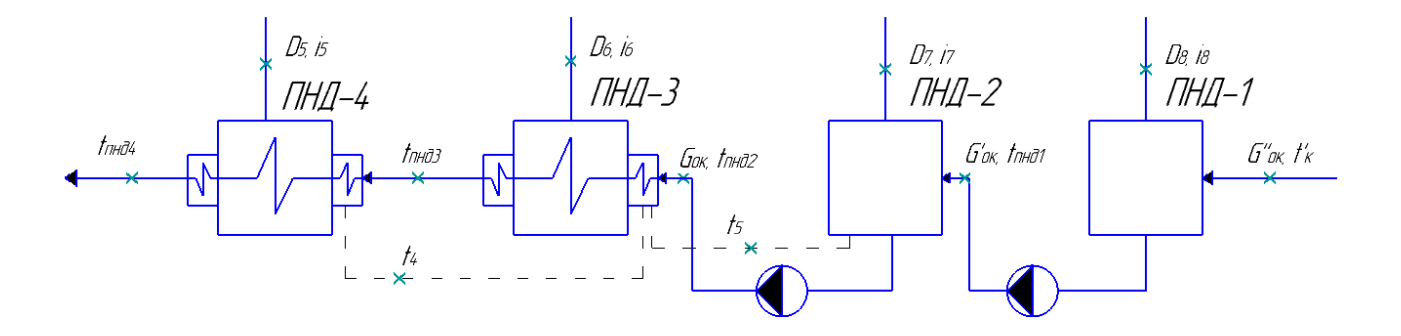

Рисунок 1.4 – Схема включения ПНД

Уравнение теплового баланса для ПНД-4:

$$
D_5(\dot{i}_5 - \overline{t}_4^{\prime\prime})\eta = G_{o_K}(\overline{t}_{m\dot{o}4} - \overline{t}_{m\dot{o}5}^{\prime\prime})
$$
\n(83)

$$
\text{Pacxog } \text{mapa } \text{Ha } \text{THH} \to 4, \text{ kr/c:}
$$
\n
$$
D_5 = \frac{G_{ok}(\overline{t}_{\text{mio4}} + \overline{t}_{\text{mio5}})}{(i_5 - \overline{t}_4)^n \eta} = \frac{592,535 \cdot (629,826 - 523,124)}{(3055,2 - 655,88)0,98} = 26,889
$$

Уравнение теплового баланса для ПНД-3:  
\n
$$
D_6(\vec{i}_6 - \vec{t}_3^{(n)})\eta + D_5(\vec{t}_4^{(n)} - \vec{t}_3^{(n)})\eta = G_{\text{osc}}(\vec{t}_{\text{max3}} - \vec{t}_{\text{max2}})
$$
\n(84)

Отсюда расход пара на ПНД-3, кг\с:<br>  $G_{\text{max}} \cdot (\overline{t}_{\text{max}} - \overline{t}_{\text{max}}) - D_{\text{s}} \cdot (\overline{t}_{\text{s}}^{n} - \overline{t}_{\text{s}}^{n}) \cdot \eta$ 

Orсюда расход пара на ПНД-3, кг\c:  
\n
$$
D_6 = \frac{G_{ox} \cdot (\overline{t}_{m\omega 3} - \overline{t}_{m\omega 2}) - D_5 \cdot (\overline{t}_4^{\prime\prime} - \overline{t}_3^{\prime\prime}) \cdot \eta}{(i_6 - \overline{t}_3^{\prime\prime}) \cdot \eta} =
$$
\n
$$
= \frac{592,535 \cdot (525,124-426,58) - 26,889 \cdot (655,88-546,25) \cdot 0,98}{(2906,46-546,25) \cdot 0,98} = 23,48
$$

Уравнение материального баланса для ПНД-2:

$$
G_{\scriptscriptstyle{\alpha\kappa}} = D_7 + D_5 + D_6 + G_{\scriptscriptstyle{\alpha\kappa}} \tag{85}
$$

Уравнение теплового баланса для ПНД-2:

$$
G_{\scriptscriptstyle{\alpha\kappa}} \cdot \overline{t}_{2}^{\scriptscriptstyle{\alpha\kappa}} = D_{\scriptscriptstyle{\gamma}} \cdot i_{\scriptscriptstyle{\gamma}} + (D_{\scriptscriptstyle{5}} + D_{\scriptscriptstyle{6}}) \cdot \overline{t}_{3}^{\scriptscriptstyle{\alpha\kappa}} + G_{\scriptscriptstyle{\alpha\kappa}}^{\scriptscriptstyle{\alpha}} \cdot \overline{t}_{\scriptscriptstyle{\mu\kappa\sigma\lambda}}^{\scriptscriptstyle{\alpha\kappa}} \tag{86}
$$

Подставим значения:

 $592,535 = D_7 + 26,889 + 23,48 + G_{av}$ 

592, 535 · 426, 58 =  $D_7$  · 2748, 64 + (26, 889 + 23, 48) · 546, 25 +  $G_{ox}$  · 246, 78

Решив систему уравнений, получим:

 $D_7 = 36,554 \text{ kg}/c$  $G'_{\alpha\kappa} = 505,609 \text{ kg}/c$ 

Уравнение материального баланса для ПНД-1:

$$
G'_{\alpha\kappa} = D_8 + G''_{\alpha\kappa} \tag{87}
$$

Уравнение теплового баланса для ПНД-1:

$$
G'_{\alpha} \cdot \overline{t}_1^{\mu} = D_8 \cdot i_8 + G''_{\alpha} \cdot \overline{t}'_{\mu\nu\partial 1} \tag{88}
$$

где  $\bar{t}'_{n+1} = (t'_{k} + \Delta t_{cn}) \cdot c_{B} = (26.18 + 6) \cdot 4.186 = 134.705 \text{ кДж/кт - энтальпия}$ основного конденсата перед ПНД-1;

 $t_{\rm K}^{\prime} = 26{,}18^{\circ}$ С - температура насыщения после конденсатора;

 $\Delta t_{\rm cn} = 6$ °С - нагрев основного конденсата в сальниковом подогревателе.

Подставим значения:

$$
505,609 = D_8 + G''_{ox}
$$
  
505,609.246,78 = D<sub>8</sub> · 2506,257 + G''\_{ox} · 134,705

Решив систему уравнений, получим:

 $D_s = 23,894 \text{ kg}/c$  $G''_{\alpha}$  = 481,715 kz / c

### 3.4.4 Составление теплового и материального балансов

Расход пара в конденсатор, кг/с:

$$
D_{\kappa} = G_{\alpha\kappa}^{'} - (D_{\alpha\kappa} + D_{\kappa\alpha} + D_{\kappa\alpha} + D_{\kappa c} + D_{\kappa c} + D_{\kappa\alpha})
$$
\n(89)

где  $D_{XOB} = D_{YT} + D_{CH} = 14,331 + 17,555 = 31,886$  кг/с;  $(90)$ 

Проверка материального баланса пара в турбине, кг/с:

$$
D_{k} = D_{T} - (D_{8} + D_{7} + D_{6} + D_{5} + D_{4} + D_{2} + D_{2} + D_{ec} + D_{nc} + D_{mm})
$$
\n(91)

$$
D_{\kappa} = 716,55 - (23,894 + 36,554 + 23,48 + 26,889 + 7,228 + 87,911 +
$$
  
+53,092 + 22,096 + 47,394 + 34,16) = 325,268

что совпадает с ранее найденным значением.

Проверка по балансу мощности:

$$
W_{3} = \left[\sum_{i=1}^{8} D_{i}^{\text{om}6} \cdot h_{i}^{\text{om}6} + H_{i} \cdot D_{\kappa}\right] \cdot \eta_{\text{3M}}
$$
\n(92)

 $800000 = 16763, 458 + 35718, 603 + 5338, 229 + 43354, 054 + 73061, 011 +$  $+43333,947 +34001,471 +545874,113 = 797444,885$ 

 $800000 = 797444,885$ 

Несоответствие заданной мощности  $\Delta W_3$ :

$$
\delta = \left| \frac{W - W_p}{W} \right| \cdot 100\% = \left| \frac{800000 - 797444,885}{800000} \right| \cdot 100 = 0,319\% \tag{93}
$$

где W - фактическая мощность турбины, Вт

 $W_{\rm p}$  – расчетная мощность турбины, Вт

Что не превышает допустимую погрешность 2%.

В ходе расчета было произведено значительное количество уточняющих расчетов путем уточнения коэффициента регенерации согласно ниже приведенной формуле:

$$
k'_{\text{per}} = k_{\text{p}} \frac{w}{w_{\text{p}}}
$$
\n<sup>(94)</sup>

## 3.4.5 Расчет технико-экономических показателей работы станции

Расход тепла на турбоустановку составит, кВт:

$$
Q_{\scriptscriptstyle{my}} = D_{\scriptscriptstyle{T}} (i_0 - \overline{t}_{\scriptscriptstyle{n\epsilon}}) + D_{\scriptscriptstyle{nn}} (i^{\scriptscriptstyle{m}}{}_{\scriptscriptstyle{nn}} - i^{\scriptscriptstyle{m}}{}_{\scriptscriptstyle{nn}}) + G_{\scriptscriptstyle{xog}} (\overline{t}_{\scriptscriptstyle{xog}} \cdot C_{\scriptscriptstyle{\epsilon}} - \overline{t}_{\scriptscriptstyle{n\epsilon}}) \tag{95}
$$

$$
T_{\rm H} = 589.259 \,\rm kT/c
$$

$$
Q_{my} = 699,166(3331,716-1127,471) + 589,259(3543,715-2917,12) ++31,886(125,58-1127,471) = 1859702,141
$$

Затраченная теплота на сетевые подогреватели, кВт:

$$
Q_m = D_{\scriptscriptstyle{ec}} \cdot (i_{\scriptscriptstyle{ec}} - \overline{t}_{\scriptscriptstyle{ec}}^{\scriptscriptstyle{H}}) + D_{\scriptscriptstyle{HC}} \cdot (i_{\scriptscriptstyle{HC}} - \overline{t}_{\scriptscriptstyle{HC}}^{\scriptscriptstyle{H}})
$$
\n
$$
(96)
$$

$$
Q_m = 22,096 \cdot (3055,2-655,88) + 47,394 \cdot (2906,46-546,25) = 164875,085
$$

Расход тепла турбоустановкой на производство электроэнергии, кДж:

$$
Q_{\scriptscriptstyle m\nu}^{\scriptscriptstyle 3} = Q_{\scriptscriptstyle m\nu} - Q_{\scriptscriptstyle m} \tag{97}
$$

 $Q_{mv}^{\prime} = 1859702,141 - 164875,085 = 1694827,056$ 

Тепловая нагрузка котла, кВт:

Гепловая нагружа котла, кВт:  
\n
$$
Q_{ne} = D_{ne}(i_{ne} - \overline{t}_{ne}) + D_{nn}(i_{nn} - i_{nn})
$$
\n
$$
Q_{ne} = 740,766(3331,716 - 1127,471) + 589,259(3543,715 - 2917,12) = 1751159,345
$$
\n(98)

Полный расход натурального топлива, кг/с:

$$
B = \frac{Q_{ne}}{Q_n^p \cdot \eta_{ne}} = \frac{1751159345}{157005 \cdot 0.91} = 122566
$$
\n(99)

где  $Q_{\mu}^p$  - теплотворная способность бурого угля Канско – Ачинского бассейна, кДж/кг.

Полный расход условного топлива, кг/с:

$$
B_{y_{c} = \frac{Q_{ne}}{Q_{n}^{p} \cdot \eta_{ne}} = \frac{1751159345}{29310 \cdot 0.91} = 65,655
$$
\n(100)

Расход топлива на выработку электроэнергии, кг/с:

$$
B_{\scriptscriptstyle 3} = B \cdot K_{\scriptscriptstyle 3} \frac{W_{\scriptscriptstyle om}}{W - W_{\scriptscriptstyle 3}^{c\mu}} \tag{101}
$$

где В- полный расход топлива на блок, кг/с;

Кэ- коэффициент отнесения затрат топлива энергетическими котлами на производство электроэнергии;

Wотп- отпущенная мощность, кВт;

W<sub>э</sub> – мощность, снимаемая с шин генератора, кВт;

W<sub>ээ</sub>сн- мощность собственных нужд, затраченная на производство электроэнергии.

Принимая мощность собственных нужд блока 9%, отпущенная мощность составляет, кВт:

$$
W_{omn} = W_s - e_{cn} \cdot W = 800000 - 0,09 \cdot 800000 = 728000
$$
\n(102)

Мощность собственных нужд, затраченная только на производство электроэнергии, кВт:

$$
W_{33}^{cn} = e_{33}^{cn} \cdot W_3 = 0,05 \cdot 800000 = 40000
$$
\n(103)

где  $e_{\scriptscriptstyle 39}^{\scriptscriptstyle {CH}}$  - доля электроэнергии, затраченная на производство электроэнергии.

Коэффициент отнесения затрат топлива энергетическими котлами на производство электроэнергии:

$$
K_{s} = \frac{Q_{my}^{s} + Q_{my}^{c} + \Delta Q_{om6}}{Q_{my}^{s} + Q_{my}^{c} + \Delta Q_{om6} + Q_{my}^{m}}
$$
(104)

Увеличение расхода тепла на производство электроэнергии при наличии отборов, кВт:

$$
\Delta Q_{om6} = [Q_{\scriptscriptstyle{sc}} \cdot (1 - \xi_{\scriptscriptstyle{sc}}) + Q_{\scriptscriptstyle{nc}} \cdot (1 - \xi_{\scriptscriptstyle{nc}})] \cdot \frac{Q_{\scriptscriptstyle{m}}^{om6}}{Q_{\scriptscriptstyle{m}}^{m}} \tag{105}
$$

где *Qвс* , *Qвс* – тепло, отпущенное из двух теплофикационных отборов, кВт.

Отношение 
$$
\frac{Q_m^{\text{om6}}}{Q_m^m}
$$
принимается равным 1.

ξ – коэффициент ценности тепла каждого отбора.

$$
\xi_{ec} = \frac{i_{ec} - i_{x}}{i_{0} + q_{nn} - i_{x}} \cdot \left( 1 + K \frac{i_{0} + q_{nn} - i_{ec}}{i_{0} + q_{nn} - i_{x}} \right)
$$
\n
$$
\xi_{ec} = \frac{3055, 2 \cdot 2302, 818}{3055, 2 + 626, 595 - 2302, 818} \cdot \left( 1 + 0, 42 \frac{3331, 716 + 626, 595 - 3055, 2}{3331, 716 + 626, 595 - 2302, 818} \right) = 0,559
$$
\n(106)

$$
\xi_{ec} = \frac{3055,2-2302,818}{i_0 + q_{nn} - i_k} \cdot \left(1 + K \frac{0.1 \text{ m/s}}{i_0 + q_{nn} - i_k}\right)
$$
\n
$$
\xi_{ec} = \frac{3055,2-2302,818}{3055,2 + 626,595 - 2302,818} \cdot \left(1 + 0,42 \frac{3331,716 + 626,595 - 3055,2}{3331,716 + 626,595 - 2302,818}\right) = 0,559
$$
\n
$$
\xi_{nc} = \frac{i_{nc} - i_k}{i_0 + q_{nn} - i_k} \cdot \left(1 + K \frac{i_0 + q_{nn} - i_{nc}}{i_0 + q_{nn} - i_k}\right)
$$
\n
$$
\frac{2906,46 - 2302,818}{3321,716 + 626,595 - 2302,818} \cdot \left(1 + 0,42 \frac{3321,716 + 626,595 - 2906,46}{3321,716 + 626,595 - 2302,818}\right) = 0,462
$$
\n(107)

$$
\xi_{nc} = \frac{\xi_{nc} - \xi_{nc}}{i_0 + q_{nn} - i_k} \cdot \left(1 + K \frac{\xi_0 + q_{nn} - \xi_{nc}}{i_0 + q_{nn} - i_k}\right)
$$
\n
$$
\xi_{nc} = \frac{2906,46 - 2302,818}{3321,716 + 626,595 - 2302,818} \cdot \left(1 + 0,42 \frac{3321,716 + 626,595 - 2906,46}{3321,716 + 626,595 - 2302,818}\right) = 0,462
$$

К – коэффициент, зависящий от давления пара перед турбиной, его значение принимаемравным 0,42 из [2].<br>
△Q<sub>omõ</sub> = 53016,076⋅(1−0,559)+111859,009⋅(1−0,462) = 83588,613

$$
\Delta Q_{\text{om6}} = 53016,076 \cdot (1 - 0,559) + 111859,009 \cdot (1 - 0,462) = 83588,613
$$

Расход тепла на собственные нужды турбоагрегата принимается 5 % от расхода тепла на производство электроэнергии, [2], кДж:

$$
Q_{my}^{c} = 0,05 \cdot Q_{my} = 0,05 \cdot 1859702,141 = 92985,107
$$
  

$$
K_s = \frac{1694827,056 + 83588,613 + 92985,107}{1694827,056 + 83588,613 + 92985,107 + 164875,085} = 0,919
$$

Подставив полученные значения в формулу для расхода топлива на выработку электроэнергии, будем иметь, кг/с:

 $B_{\rm s} = 122,566 \cdot 0,919 \cdot \frac{728000}{800000 - 40000} = 107,899 \text{ kg/s}$ 

 $B_s^{yct} = 65,655 \cdot 0,919 \cdot \frac{728000}{800000 - 40000} = 57,798 \text{ kg/s}$ 

Расход топлива на выработку тепла, кг/с:

$$
B_m = B - B,
$$
\n
$$
B_m = 122,566 - 107,899 = 14,667
$$
\n(108)

$$
B_{m}^{yca} = 65,655 - 57,798 = 7,857
$$

Фактическое значение удельных расходов натурального топлива на отпуск электроэнергии и тепла определяются по формулам:

$$
b_{\rm s} = \frac{B_{\rm s} \cdot 3600}{W_{\rm omn}} = \frac{107,899 \cdot 3600}{728000} = 0,534 \text{ kg} / \text{kg} \cdot W \cdot W
$$

$$
b_{\rm m} = \frac{B_{\rm m} \cdot 10^6}{Q_{\rm omn}} = \frac{14,667 \cdot 10^6}{164000} = 89,432 \text{ kg} / \text{I} \cdot \text{J} \cdot \text{V} \cdot \text{V} \cdot \text{V}
$$

Фактическое значение удельных расходов условного топлива на отпуск электроэнергии и тепла определяются по формулам:

$$
b_3^{ycn} = \frac{B_3^{ycn} \cdot 3600}{W_{omn}} = \frac{57,798 \cdot 3600}{728000} = 0,286 \text{ kg} / \text{kg}m \cdot \text{V}
$$

$$
b_m^{ycn} = \frac{B_m^{ycn} \cdot 10^6}{Q_{om}} = \frac{7,857 \cdot 10^6}{164000} = 47,906 \text{ kg} / \text{f} \cdot \text{g} \cdot \text{V}
$$

#### **4Экономическая часть**

#### **4.1 Определение экономии топлива в процессе эксплуатации**

Число часов фактической работы турбоагрегата, т.е. календарное время за вычетом простоя в капитальном и текущем ремонте, час/год:

$$
T_{\rm p} = 8760 - T_{\rm PEM},\tag{109}
$$

где  $T_{\text{PEM}}$  – время простоя в ремонте, ч;

 $T_p = 8760 - 1145 = 7615$ 

Выработка электроэнергии на КЭС, МВт ч:

$$
W=N_{\text{yer}} \cdot T_{\text{yer}}, \tag{110}
$$

где  ${\rm N}_{\rm ycr}$ — установленная мощность станции, МВт;

 $T_{\rm ycr}$  – число часов использования установленной мощности, ч.Задаётся режимами работы оборудования;

$$
W = 800 \cdot 7200 = 5760000
$$

Средняя нагрузка электростанции, МВт:

$$
P_{K\supset C} = \frac{W}{T_P},\tag{111}
$$

где  $T_{\rm P}$  – число часов фактической работы, ч;

$$
P_{K3C} = \frac{5760000}{7615} = 756,4
$$

Среднегодовая нагрузка энергоблока, МВт :

$$
P_{\text{EJ}} = \frac{P_{\text{K3C}}}{n_{\text{EJ}}},\tag{112}
$$

где и<sub>ы</sub> – число блоков;

$$
P_{\text{EJI}} = \frac{756,4}{1} = 756,4
$$

Результаты расчётов двух вариантов сводим в таблицу 4.1:

# Таблица 4.1 – Основные технико-экономические показатели станции

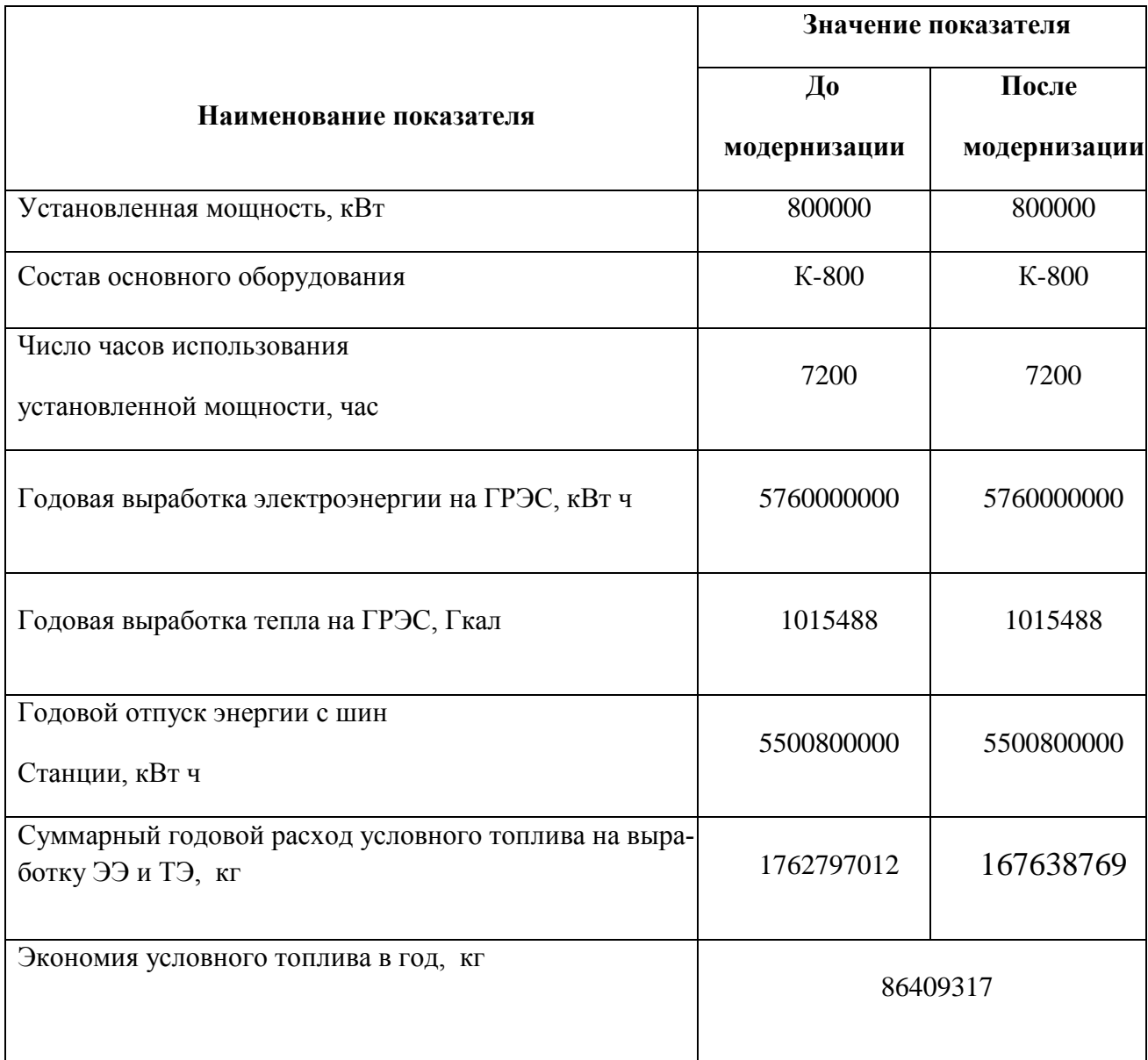

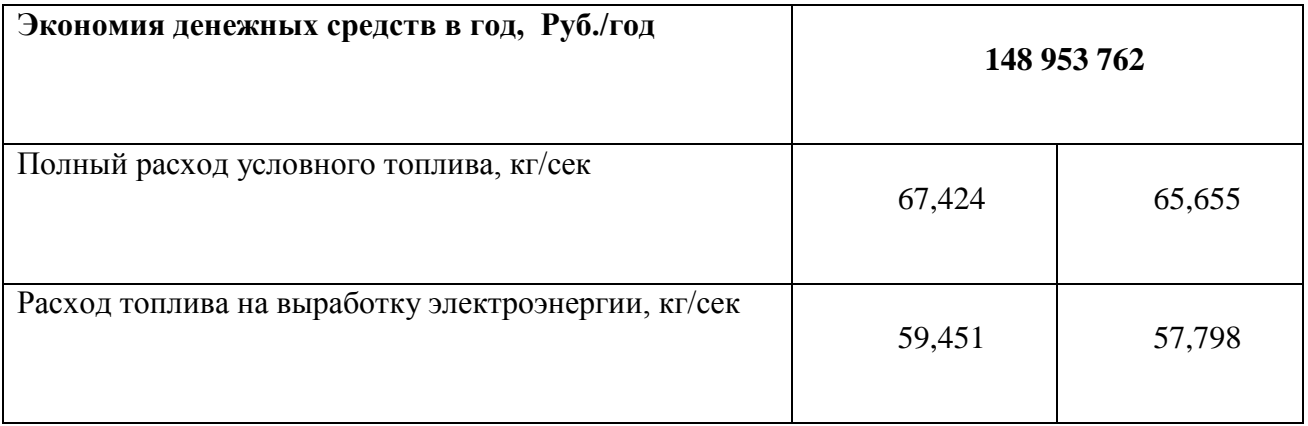

## Окончание таблицы4.1

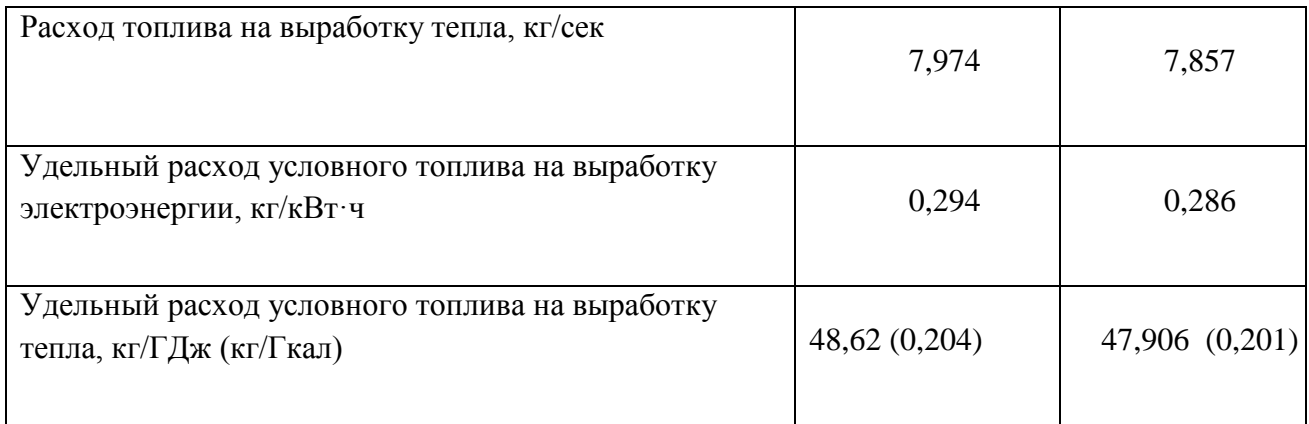

## **4.2 Определение срока окупаемости проекта**

## **4.2.1 Показатели эффективности инвестиционного проекта**

Экономическая оценка мероприятий по реконструкции существующих ТЭС предполагает расчет коммерческой эффективности инвестиций, направляемых на данные цели, которая определяется на основе анализа хозрасчетных показателей предприятий.

Для оценки коммерческой эффективности рассчитываются показатели, устанавливающие соотношения финансовых затрат и результатов, обусловленных реализацией инвестиций инвестиционного проекта: чистый доход, срококупаемости, рентабельность, внутренняя норма доходности.

Показатели эффективности определяются методом дисконтирования, который позволяет учесть неравноценность одинаковых сумм поступлений и платежей, относящихся к разным периодам времени осуществления проекта.

Первый в системе показателей коммерческой эффективности - чистый доход, который определяется как превышение интегральных результатов над интегральными затратами.

## 4.2.2 Расчет капитальных вложений

Капитальные вложения по проекту реконструкции определяются на основании сметной стоимости конструктивных работ по разделам: стоимость работ, стоимость материалов, стоимость использования машин.

Смета затрат на модернизацию приведена в таблице 4.2 по [7] и [8].

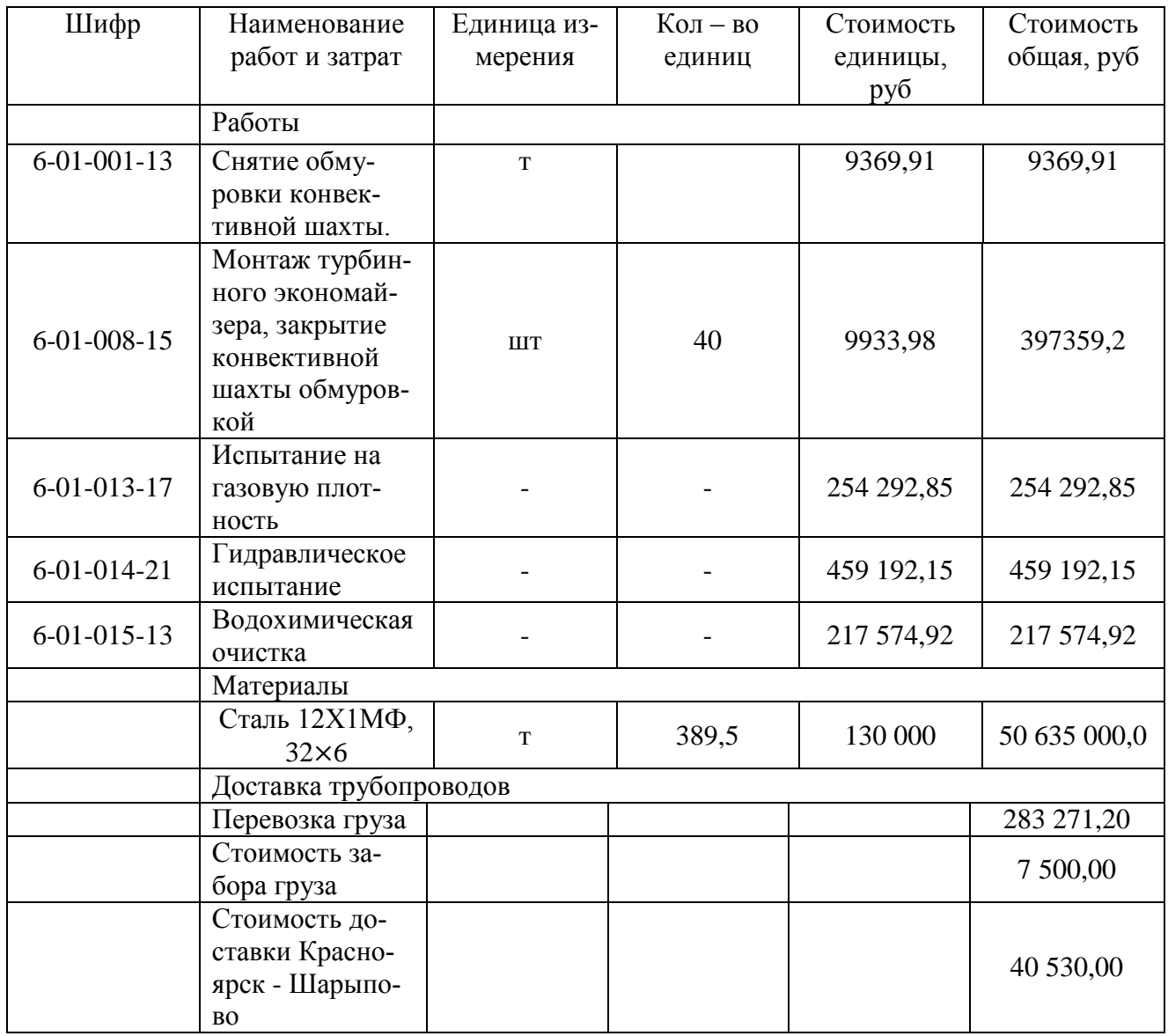

Таблица 4.2 – Смета затрат на реконструкцию

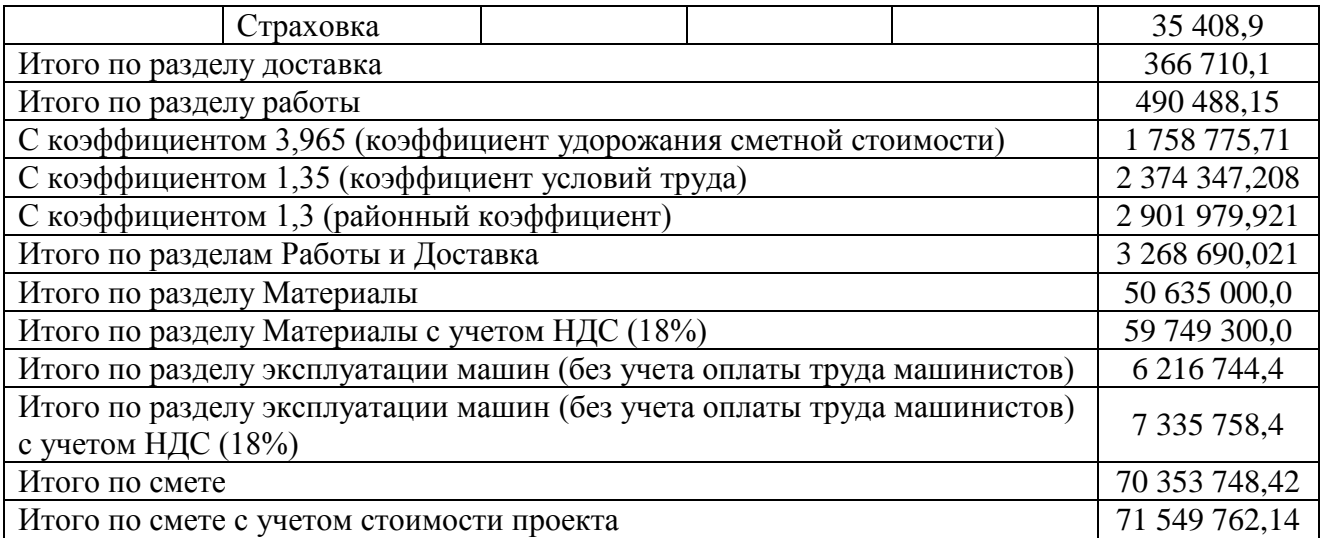

#### **4.2.3 Расчет доходов от реализации проекта**

При расчете прибыли от реализации проекта будем учитывать прибыль от экономии топлива.

Денежный поток от экономии топлива при производстве электрической энергии, млн.руб./год:

$$
\Pi_m = W_{\mathfrak{g}}(b - b_{np}) \cdot T \cdot H_m,\tag{113}
$$

где *Вдр* – полный расход топлива до реконструкции, т/ч;

 $b_3$  – удельный расход условного топлива на выработку электроэнергии, кг/(кВтч), до реконструкции;

 $T = 7600 -$ число часов работы оборудования в год с учетом затрат времени на плановый ремонт, ч/год;

1724 *Ц<sup>т</sup>* – цена условного топлива, руб/т.у.т

 $\mu_{m}$  = 1724 – цена условного топлива, руо/т.у.т<br>*П* = 800000 · (0, 294 – 0, 286) · 7600 · 1724 · 10<sup>-6</sup> = 83855, 36 млн.руб/год.

Денежный поток от экономии топлива при производстве тепловой энергии, млн.руб./год:

$$
\Pi_m = Q_n (b_m - b_{mnp}) \cdot T \cdot H_m, \qquad (114)
$$

 $Q_{\text{T}}$  – тепловая нагрузка блока до реконструкции, кВт;

 $b<sub>r</sub>$  – удельный расход условного топлива на выработку тепла до реконструкции, кг/Гкал;

 $b_{\text{run}}$ –удельный расход условного топлива на выработку тепла после реконструкции, кг/Гкал;

 $T_{\tau}$  –время работы турбины в теплофикационном режиме, ч/год;

Г<sub>т</sub> –время работы турбины в теплофикационном<br>*П* =164000·(0,204 – 0,201)·6480·1724·10<sup>-6</sup> = 5496,3878 млн.руб/год.

Размер амортизационных отчислений, млн.руб./год:

$$
U_a = K \cdot H_a,\tag{115}
$$

где *К* – капитальные вложения, млн.руб.;

 $H_a = 6,7% -$  норма амортизации.

$$
U_a = 71,55 \cdot \frac{6,7}{100} = 4,794 \text{ MJH.} \text{py6./roJ.}
$$

Денежный поток с учетом налога на прибыль, млн.руб./год:

$$
\Pi = \Pi_m \cdot 0.8 + U_a \,. \tag{116}
$$

*<sup>П</sup>* 5496,3878 0,8 4,794 4401,9 млн.руб./год.

Далее проводим расчеты показателей экономической эффективности. Чистый дисконтированный доход, млн.руб:

$$
V\!\!\!\!/ \mu \!\!\!\!/ \mu = \sum_{n=0}^{10} \frac{\Pi}{(1+E)^n} - K \,, \tag{117}
$$

где  $E = 0, 1 -$ ставка дисконта;

*n* – порядковый номер года.

Результаты расчета срока окупаемости капитальных вложений в реконструкцию Березовской ГРЭС – 1 сведены в таблицу 4.3.

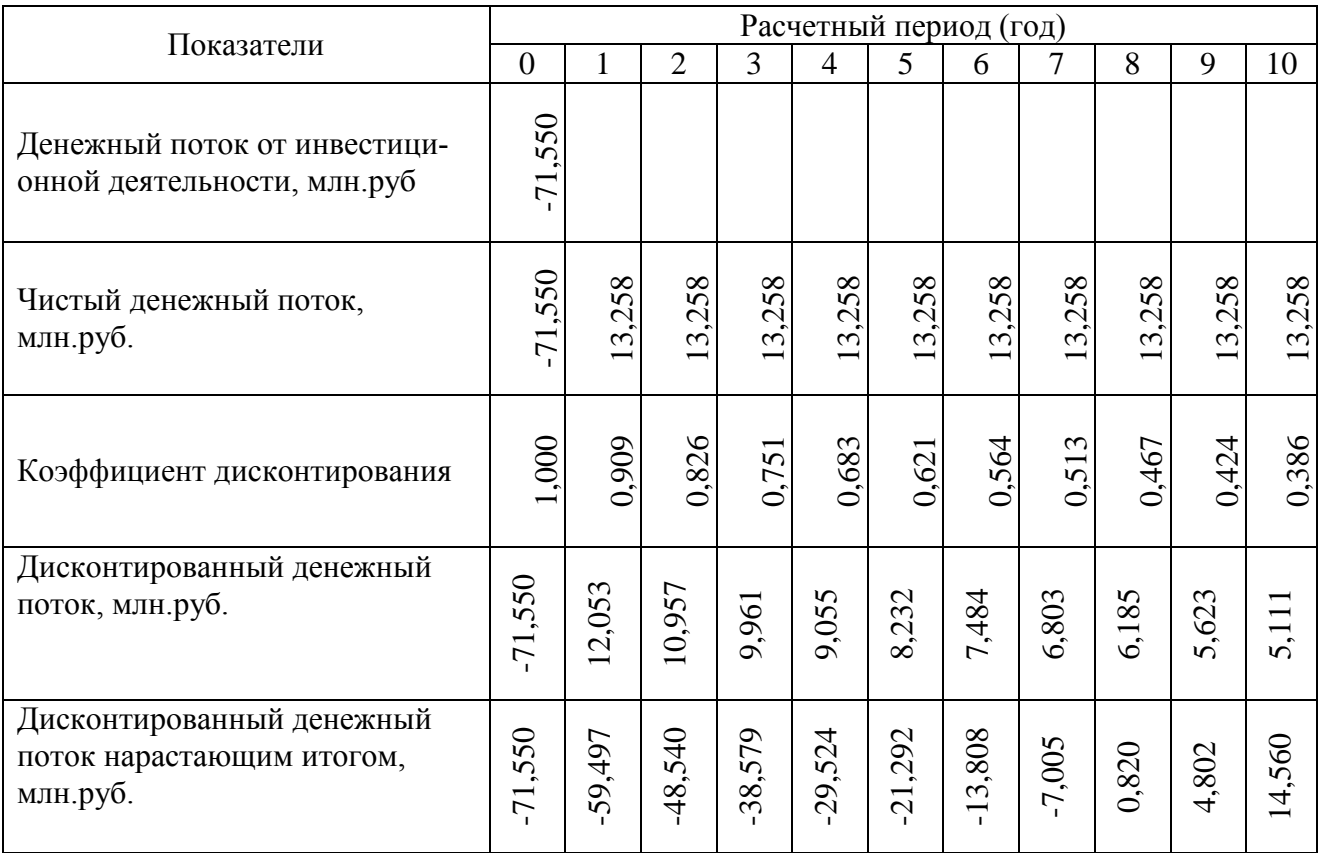

## Таблица 4.3 – Срок окупаемости капитальных вложений

По результату расчета на 8 – ой год эксплуатации ЧДД становится больше нуля и все затраты по проекту окупаются доходами. Это значит, что данный проект инвестиций можно рекомендовать к реализации.

#### **ЗАКЛЮЧЕНИЕ**

Бакалаврская работа обосновывает реконструкцию блока К-800 Березовской ГРЭС – 1 с целью повышения надежности и эффективности его работы.

В проекте были проведены расчеты, которые позволяют сделать техническое и экономическое обоснование проекта реконструкции блока К-800 Березовской ГРЭС – 1, который заключается в байпассировании ПВД-3 через турбинный экономайзер. За счет чего уменьшается температура уходящих газов на блоке №1 и значения таких экономических показателей, как удельный расход топлива на выработку электроэнергии и тепловой энергии. В связи с этим уменьшается годовые затраты на топливо и как следствие уменьшение себестоимости электроэнергии.

Экономическая часть проекта содержит расчет капитальных затрат на реконструкцию и срока окупаемости предлагаемого проекта реконструкции.

#### **СПИСОК ИСПОЛЬЗОВАННЫХ ИСТОЧНИКОВ**

1) Кузнецова Н. В.Тепловой расчет котельных агрегатов (Нормативный метод) / Н.В. Кузнецова и др. : «Энергия», 1973. – 296 с.

2) Бойко, Е. А. Котельные установки и парогенераторы (тепловой расчет парового котла): Учебное пособие / Е. А. Бойко, И. С. Деринг, Т. И. Охорзина. Красноярск: ИПЦ КГТУ, 2005. – 96 с.

3) Бойко, Е. А. Котельные установки и парогенераторы (аэродинамический расчет котельных установок) : учебное пособие / Е. А. Бойко, И. С. Деринг, Т. И. Охорзина.− Красноярск : ИПЦ КГТУ, 2006. – 71 с.

4) Липов Ю.М. Котельные установки и парогенераторы: учебное пособие для вузов / Ю.М. Липов, Ю.М. Третьяков. – Москва-Ижевск: НИЦ «Регулярная и хаотическая динамика», 2003. – 592 с.

5) Федеральные единичные расценки на монтаж оборудования ФЕРм – 2001 – 06. Теплосиловое оборудование. М.: Госстрой России, 2003. – 94 с.

6) Государственные сметные нормативы. Федеральные Единичные расценки на монтаж оборудования. ФЕРм 81-03-ОП-2001 Общие положения. Москва, 2014. – 58 с.

7) Бойко, Е.А. Котельные установки и парогенераторы (конструкционные характеристики энергетических котельных агрегатов) : Справочное пособие для курсового и дипломного проектирования студентов специальностей 1005, 1007 / Е. А. Бойко, А. А. Шпиков.− Красноярск : КГТУ, 2003.− 230с.

8) Ривкин, С. Л. Теплофизические свойства воды и водяного пара : учеб. для вузов / С. Л. Ривкин, А. А. Александров. – М. : Энергия, 1980. – 424с..

9) Цыганок, А.П. Проектирование тепловых электрических станций : учебное пособие / А. П. Цыганок, С. А. Михайленко. – Красноярск : КГТУ,  $2006. - 136c.$ 

10) СТО 4.2–07–2014. Система менеджмента качества. Общие требования к построению, изложению и оформлению документов учебной деятельности. Введен взамен СТО 4.2–07–2012. Дата введения 30 декабря 2013 года. Красноярск ИПК СФУ, 2014. 60с.